<span id="page-0-0"></span>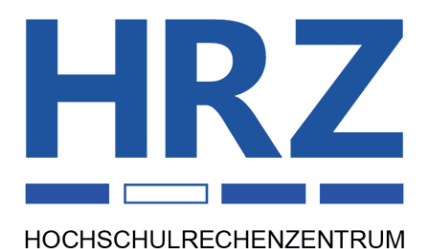

# **Veranstaltungen des HRZs Gießen im Sommersemester 2009**

#### **Inhalt:**

#### **[Veranstaltungen des HRZs Gießen im](#page-0-0)  [Sommersemester 2009 .................................................. 1](#page-0-0)** [Vorbemerkungen ........................................................ 1](#page-0-0) [Anmeldung ................................................................. 1](#page-0-0) [Bitten in eigener Sache ............................................... 1](#page-0-0) [Übersicht über die Veranstaltungen ............................ 2](#page-1-0) [Veranstaltungen des HRZs im Rahmen der](#page-4-0)  [Außerfachlichen Kompetenzen .................................. 5](#page-4-0) [Inhaltliche Hinweise zu den Veranstaltungen ............ 6](#page-5-0) **[Veranstaltungen des HRZs – Tabellarische](#page-13-0)  [Übersicht ..................................................................... 14](#page-13-0) [Zufahrt zum HRZ ....................................................... 19](#page-18-0) [HRZ-Gebäudepläne ................................................... 20](#page-19-0)** [Erdgeschoss des HRZs ............................................. 20](#page-19-0) [Untergeschoss des HRZs .......................................... 20](#page-19-0)

Das Hochschulrechenzentrum (HRZ) ist eine zentrale Einrichtung der Justus-Liebig-Universität, die neben ihren eigentlichen Aufgaben schon immer Veranstaltungen in Form von Vorträgen, Blockkursen und Workshops angeboten hat.

# **Vorbemerkungen**

- Die Veranstaltungen des HRZs sind offen für alle Studierenden und Mitarbeiter der Justus-Liebig-Universität.
- Für die Teilnahme an den Veranstaltungen wird keine Gebühr erhoben.
- In der folgenden Übersicht sind Veranstaltungen, die mit dem Zeichen "<sup>\*</sup> gekennzeichnet sind, Veranstaltungen des HRZs im Rahmen der "*[Außerfachli](#page-4-0)[chen Kompetenzen](#page-4-0)*".
- Benutzerkennungen und Passwörter, die in den einzelnen Veranstaltungen speziell für Übungen ausgegeben werden, dürfen nur für die Probleme verwendet wer-

den, mit denen sich die Veranstaltung beschäftigt. Missbrauch führt zur Sperrung der Benutzerkennung und zieht damit alle Teilnehmer in Mitleidenschaft.

- Für einige Veranstaltungen ist eine *[eigene persönliche](http://www.uni-giessen.de/hrz/service/email/anab.html)  [Benutzerkennung](http://www.uni-giessen.de/hrz/service/email/anab.html)* für unsere UNIX-Rechner sinnvoll bzw. unbedingt notwendig!
- Veranstaltungsort ist das Hochschulrechenzentrum (Heinrich-Buff-Ring 44). Siehe dazu unsere *[Wegbe](http://www.uni-giessen.de/hrz/organisation/weg.html)[schreibung](http://www.uni-giessen.de/hrz/organisation/weg.html)* und den *[Gebäudeplan](http://www.uni-giessen.de/hrz/organisation/hrz-ueberblick.pdf)*.
- Die Veranstaltungen beginnen pünktlich (s.t.).
- Kurzfristige Änderungen werden ggf. auch im Internet bekannt gegeben:

*[http://www.uni-giessen.de/hrz/service/veranst/](http://www.uni-giessen.de/hrz/hrz/service/veranst/neu.html) [neu.html](http://www.uni-giessen.de/hrz/hrz/service/veranst/neu.html)*

# **Anmeldung**

- Eine Anmeldung ist nur dann erforderlich, wenn dies bei der betreffenden Veranstaltung angegeben ist.
- Anmeldungen nehmen Sie über *[Stud.IP](https://studip.uni-giessen.de/studip/)* vor. (*<https://studip.uni-giessen.de/studip/>*)
- Bei Schwierigkeiten wenden Sie sich ggf. an die lokalen *[Stud.IP-Administratoren](mailto:hrz-studip@hrz.uni-giessen.de)*.

# **Bitten in eigener Sache**

- Die Ankündigung der Veranstaltungen, die für Anfänger bzw. Noch-Nicht-Benutzer geeignet sind, erreicht vielfach diese Zielgruppe nicht. Weisen Sie daher bitte gegebenenfalls Ihre Kolleginnen, Kollegen und Bekannten auf die Veranstaltungen des HRZs hin.
- Anregungen, Verbesserungsvorschläge, Hinweise und Wünsche nehmen wir natürlich gerne entgegen.

# <span id="page-1-0"></span>**Übersicht über die Veranstaltungen**

Am HRZ Gießen werden Veranstaltungen zu folgenden Themenbereichen angeboten:

- *[MS-Access](#page-1-0)*
- *[Content-Management-System Plone](#page-1-0)*
- *[CorelDraw](#page-1-0)*
- *[Digitale Bildbearbeitung](#page-1-0)*
- *[E-Learning](#page-2-0)*
- *[E-Mail](#page-2-0)*
- *[Excel](#page-2-0)*
- *[Internet/WWW/HTML](#page-2-0)*
- *[LaTeX](#page-2-0)*
- *[PowerPoint](#page-3-0)*
- *[SPSS \(Statistik\)](#page-3-0)*
- *[Telefonie](#page-3-0)*
- *[Videoproduktion, Filmgestaltung und Podcasting](#page-3-0)*
- *[Word für Windows \(WinWord\)](#page-3-0)*

# **MS-Access**

W01 X*[Einführung in das Datenbanksystem MS-Access](#page-5-0)* (Vorkenntnisse über Windows werden vorausgesetzt.)

> Anmeldung über *[Stud.IP](https://studip.uni-giessen.de/studip/)* ist erforderlich. Der Kurs wird in zwei Blöcken à drei Tagen abgehalten.

Dozent: *[Fuchs](mailto:Andreas.Fuchs@hrz.uni-giessen.de)*

15.06.2009–17.06.2009, 22.06.2009–24.06.2009 Mo–Mi, 09:00-11:00; HRZ, R. 1

U01 XÜbungen zu "*[Einführung in das Datenbanksystem](#page-5-0)  [MS-Access](#page-5-0)*" Übungen zu W01 Dozent: *[Fuchs](mailto:Andreas.Fuchs@hrz,uni-giessen.de)* 15.06.2009–17.06.2009, 22.06.2009–24.06.2009 Mo–Mi, 11:00-12:00; HRZ, R. 024

# **Content-Management-System Plone**

W02 *[Plone I \(für Redakteure und Revisoren\)](#page-5-0)* (Vorkenntnisse über Windows werden vorausgesetzt.) Anmeldung über *[Stud.IP](https://elearning.uni-giessen.de/studip/)* ist erforderlich. – mindestens fünf, maximal 20 Teilnehmer Dozent: *[Glaßl](mailto:Jeldrik.Glassl@admin.uni-giessen.de)* 29.04.2009, 06.05.2009 Mi, 9:00–12:00; HRZ, R. 024

W02 Wiederholung Dozent: *[Glaßl](mailto:Jeldrik.Glassl@admin.uni-giessen.de)* 26.08.2009, 02.09.2009 Mi, 9:00–12:00; HRZ, R. 024

- W03 *[Plone II \(für OE-Administratoren\)](#page-5-0)* (Kenntnisse des Kurses W02 werden vorausgesetzt.) Anmeldung über *[Stud.IP](https://elearning.uni-giessen.de/studip/)* ist erforderlich. – mindestens fünf, maximal 20 Teilnehmer Dozent: *[Glaßl](mailto:Jeldrik.Glassl@admin.uni-giessen.de)* 24.04.2009 Fr, 14:00–18:00; HRZ, R. 024
- W04 *[Webseiten gut und schnell gestalten mit Plone:](#page-5-0)  [Kurzeinführung – Best Practice – Optimierung von](#page-5-0)  [Webseiten](#page-5-0)* (für Anfänger und Fortgeschrittene) Anmeldung über *[Stud.IP](https://elearning.uni-giessen.de/studip/)* ist erforderlich. – mindestens fünf, maximal 20 Teilnehmer Dozenten: *[Peters](mailto:Henning.Peters@hrz.uni-giessen.de)*, *[Travaci](mailto:Cafer.Travaci@hrz.uni-giessen.de)* 17.06.2009 Mi, 9:30–16:30; HRZ, R. 024
- W04 Wiederholung Dozenten: *[Peters](mailto:Henning.Peters@hrz.uni-giessen.de)*, *[Travaci](mailto:Cafer.Travaci@hrz.uni-giessen.de)* 26.06.2009 Fr, 9:30–16:30; HRZ, R. 024

# **Corel Draw**

W05 *[Das Vektorgrafikprogramm Corel Draw](#page-6-0)* (Vorkenntnisse über Windows werden vorausgesetzt.) Anmeldung über *Stud.IP* ist erforderlich. Der Kurs wird in zwei Blöcken à drei Tagen abgehalten. Dozent: *[Sens](mailto:Gerd-Michael.Sens@hrz.uni-giessen.de)* 11.05.2009–13.05.2009, 18.05.2009–20.05.2009 Mo–Mi, 16:00-18:00; HRZ, R. 1 U05 Übungen zu "*[Das Vektorgrafikprogramm Corel](#page-6-0)  [Draw](#page-6-0)*"

Übungen zum Workshop W 05 Dozent: *[Sens](mailto:Gerd-Miachael.Sens@hrz.uni-giessen.de)* 11.05.2009–13.05.2009, 18.05.2009–20.05.2009 Mo–Mi, 18:00-19:00; HRZ, R. 024

# **Digitale Bildbearbeitung**

- W06 X*[Einführung in die digitale Bildbearbeitung](#page-6-0)* Anmeldung über *Stud.IP* ist erforderlich. – mindestens fünf, maximal 20 Teilnehmer. Der Kurs wird in zwei Blöcken à drei Tagen abgehalten. Dozent: *[Fuchs](mailto:Andreas.Fuchs@hrz,uni-giessen.de)* 11.05.2009–13.05.2009, 18.05.2009–20.05.2009 Mo–Mi, 09:00-11:00; HRZ, R. 1 U06 XÜbungen zu "*[Einführung in die digitale](#page-6-0)* 
	- *[Bildbearbeitung](#page-6-0)*" Übungen zu W 06 Dozent: *[Fuchs](mailto:Andreas.Fuchs@hrz,uni-giessen.de)* 11.05.2009–13.05.2009, 18.05.2009–20.05.2009 Mo–Mi, 11:00-12:00; HRZ, R. 024

# **E-Learning**

- <span id="page-2-0"></span>W07 X*[E-Learning: Grundlagen und Möglichkeiten](#page-6-0)* Anmeldung über *Stud.IP* ist erforderlich. – mindestens fünf, maximal 20 Teilnehmer Dozent: *[Frenger](mailto:Ralf.P.Frenger@hrz.uni-giessen.de)* 21.04.2009 Di, 09:00–15:00,HRZ, R. 1
- W08 X*[E-Learning: Techniken und Werkzeuge fürs](#page-6-0)  [Studium](#page-6-0)* Anmeldung über *Stud.IP* ist erforderlich. – mindestens fünf, maximal 20 Teilnehmer; 14 Sitzungen im Veranstaltungszeitraum Dozenten: *[Frenger](mailto:Ralf.P.Frenger@hrz.uni-giessen.de)*, *[Herrmann](mailto:Johannes.Herrmann@hrz.uni-giessen.de)*, *[Scheele](mailto:Sabine.Scheele@hrz.uni-giessen.de)*, *[Schneider](mailto:Stefan.Schneider@hrz.uni-giessen.de)* 14.04.2009–14.07.2009 Di, 16:00–18:00, HRZ, R. 024
- W09 *[E-Learning-Plattform ILIAS](#page-7-0)* Anmeldung über *Stud.IP* ist erforderlich. – mindestens fünf, maximal 10 Teilnehmer Dozent: *[Schneider](mailto:Stefan.Schneider@hrz.uni-giessen.de)* 16.06.2009 Di, 09:00–13:00, HRZ, R. 26
- W10 *[Fragen und Klausurverwaltung mit ILIAS von](#page-7-0)  [Fragendatenbanken über Papierklausuren bis zur](#page-7-0)  [E-Klausur](#page-7-0)* Anmeldung über *Stud.IP* ist erforderlich. – mindestens fünf, maximal 10 Teilnehmer Dozent: *[Schneider](mailto:Stefan.Schneider@hrz.uni-giessen.de)* 30.06.2009 Di, 09:00–13:00, HRZ, R. 26
- W11 *[Google Maps und Google Earth in Lehre und](#page-7-0)  [Studium](#page-7-0)* Anmeldung über *Stud.IP* ist erforderlich. – mind. fünf, max. 20 Teilnehmer Dozentin: *[Scheele](mailto:Sabine.Scheele@hrz.uni-giessen.de)* 04.06.2009 Do, 16:00–20:00, HRZ, R. 1
- W12 *[Second Life Ein kritischer Blick in die virtuelle](#page-7-0)  [3D-Welt](#page-7-0)* Anmeldung über *Stud.IP* ist erforderlich. – mindestens fünf, maximal 20 Teilnehmer Dozentin: *[Scheele](mailto:Sabine.Scheele@hrz.uni-giessen.de)* 18.06.2009 Do, 16:00–20:00, HRZ, R. 1

## **E-Mail**

W13 *[Einführung in die E-Mail-Nutzung an der JLU](#page-7-0)* Anmeldung über *Stud.IP* ist erforderlich. Dozent: *[Küth](mailto:Matthias.Kueth@hrz.uni-giessen.de)* 04.05.2009–06.05.2009 Mo–Mi, 16:00–17:30, HRZ, R. 1

# **Excel**

- W14 X*[Excel 2007, Kurs 1](#page-7-0)* (Vorkenntnisse über Windows werden vorausgesetzt.) Anmeldung über *Stud.IP* ist erforderlich. Acht Sitzungen im Veranstaltungszeitraum Dozent: *Sens* 23.04.2009–02.07.2009 Do, 14:00–16:00, HRZ, R. 1 W15 X*[Excel 2007, Kurs 2](#page-7-0)*
	- (Vorkenntnisse über Windows werden vorausgesetzt.) Anmeldung über *Stud.IP* ist erforderlich. Acht Sitzungen im Veranstaltungszeitraum Dozent: *Sens* 24.04.2009–03.07.2009 Fr, 08:00–10:00, HRZ, R. 1

### **Flash**

- W16 X*[Flash Anfänger](#page-8-0)* Anmeldung über *Stud.IP* ist erforderlich. – mindestens acht, maximal 20 Teilnehmer Dozentin: *[Scheele](mailto:Sabine.Scheele@hrz.uni-giessen.de)* 20.07.2009, 21.07.2009, 23.07.2009 Mo+Di+Do, 09:00–14:00, RZ, R. 024
- W17 *[Flash Fortgeschrittene](#page-8-0)* Anmeldung über *Stud.IP* ist erforderlich. – mindestens acht, maximal 20 Teilnehmer Dozentin: *[Scheele](mailto:Sabine.Scheele@hrz.uni-giessen.de)* 27.07.2009, 28.7.2009, 30.7.2009 Mo+Di+Do, 09:00–14:00, HRZ, R. 024

# **Internet / WWW / HTML**

W18 X*[Webseiten gestalten](#page-9-0)* (Kenntnisse im Umgang mit einem Browser sowie Anfangskenntnisse mit UNIX und FTP sind sinnvoll.) Anmeldung über *Stud.IP* ist erforderlich. mindestens acht Teilnehmer; elf Sitzungen im Veranstaltungszeitraum Dozent: *[Partosch](mailto:Guenter.Partosch@hrz.uni-giessen.de)* 20.04.2009–06.07.2009 Mo, 13:30–15:30, HRZ, R. 1

# **LaTeX**

W19 X*[Erstellen wissenschaftlicher Arbeiten mit LaTeX](#page-10-0)* Anmeldung über *Stud.IP* ist erforderlich. **Blockkurs** Dozent: *[Partosch](mailto:Guenter.Partosch@hrz.uni-giessen.de)* 13.07.2009–16.07.2009 Mo–Do, 13:30–18:00, HRZ, R. 1

# **PowerPoint**

<span id="page-3-0"></span>W20 X*[Einführung in das Präsentieren mit PowerPoint](#page-10-0)  [2007](#page-10-0)* Anmeldung über *Stud.IP* ist erforderlich.– mindestens acht Teilnehmer; vier Sitzungen im Veranstaltungszeitraum Dozent: *[Sens](mailto:Gerd-Miachael.Sens@hrz.uni-giessen.de)* 17.04.2009–15.05.2009 Fr, 10:00–12:00, HRZ, R. 1

# **SPSS (Statistik)**

- W21 X*[Einführung in das Statistikprogrammpaket SPSS](#page-11-0)* Anmeldung über *Stud.IP* ist erforderlich. Dozent: *[Hollenhorst](mailto:Manfred.Hollenhorst@hrz.uni-giessen.de)* 20.07.2009–23.07.2009 Mo–Do, 8:30–11:30, Phil. 1, A 5
- U21 XÜbungen zu "*[Einführung in das](#page-11-0)  [Statistikprogrammpaket SPSS](#page-11-0)*" Dozent: *[Hollenhorst](mailto:Manfred.Hollenhorst@hrz.uni-giessen.de)* 20.07.2009–23.07.2009 Mo–Do, 11:30–13:00, UB, CIP-Cluster
- W21 XWiederholung: *[Einführung in das](#page-11-0)  [Statistikprogrammpaket SPSS](#page-11-0)* Anmeldung über *Stud.IP* ist erforderlich. Dozent: *[Hollenhorst](mailto:Manfred.Hollenhorst@hrz.uni-giessen.de)* 05.10.2009–08.10.2009 Mo–Do, 13:30–16:30, Phil. 2, B 216
- U21 XWiederholung: Übungen zu "*[Einführung in das](#page-11-0)  [Statistikprogrammpaket SPSS](#page-11-0)*" Dozent: *[Hollenhorst](mailto:Manfred.Hollenhorst@hrz.uni-giessen.de)* 05.10.2009–08.10.2009 Mo–Do, 16:30–18:00, UB, CIP-Cluster

# **Telefonie**

- W22 *[Bedienung der Telefone, Voicemail und Chef-](#page-11-0) [/Sekretär-Anlage an der Telefonanlage \(Alcatel\) der](#page-11-0)  [JLU](#page-11-0)* Anmeldung bei nt@hrz.uni-giessen.de ist erforderlich. – maximal zwölf Teilnehmer Dozent: *[Th. Ladach](mailto:Thomas.Ladach@hrz.uni-giessen.de)* 22.06.2009 Mo, 9:00–12:00, HRZ-NT, R. 116
- W22 Wiederholung Dozent: *[Th. Ladach](mailto:Thomas.Ladach@hrz.uni-giessen.de)* 28.09.2009 Mo, 9:00–12:00, HRZ-NT, R. 116

# **Videoproduktion, Filmgestaltung und Podcasting**

- W23 X*[Einführung in die Videoproduktion: Kamera,](#page-11-0)  [Recorder, Schnittgeräte](#page-11-0)* [für Mitarbeiter und Studierende] Zwölf Sitzungen im Veranstaltungszeitraum; Zeit nach Vereinbarung Dozent: *[Reisinger](mailto:Peter.Reisinger@hrz.uni-giessen.de)* 20.04.2009–13.07.2009 (Vorbesprechung am 20.04.2009, 14:00) Mo, 14:00–15:30, HRZ, R. 34
- W24 X*[Einführung in die Filmgestaltung](#page-11-0)* [für Mitarbeiter und Studierende] Elf Sitzungen im Veranstaltungszeitraum; Zeit nach Vereinbarung Dozent: *[Heckmann](mailto:Henning.Heckmann@hrz.uni-giessen.de)* 23.04.2009–16.07.2009 (Vorbesprechung am 23.04.2009, 14:00) Do, 14:00–15:30, HRZ, R. 34
- W25 *[Videopraxis](#page-11-0)*

[für Mitarbeiter und Studierende] Dozenten: *[Reisinger](mailto:Peter.Reisinger@hrz.uni-giessen.de), [Heckmann](mailto:Henning.Heckmann@hrz.uni-giessen.de)* 23.04.2009–16.07.2009 (Vorbesprechung zur Projektanmeldung am 23.04.2009, 10:00) Do, 10:00–11:30, HRZ, R. 34

W26 X*[Einführung in Audio-Podcasting](#page-12-0)* [für Mitarbeiter und Studierende] 13 Sitzungen im Veranstaltungszeitraum; Zeit nach Vereinbarung Dozent: *[Hörl](mailto:Timothy.Hoerl@hrz.uni-giessen.de)* 22.04.2009–15.07.2009 (Vorsprechung am 22.4.2009, 12:00, Phil. 1, B 26) Mi, 12:00–14:00, Phil. 1, B 26

# **Word für Windows (WinWord)**

- W27 X*[Erstellen wissenschaftlicher Arbeiten mit Word für](#page-12-0)  [Windows](#page-12-0)* Anmeldung über *Stud.IP* ist erforderlich. – mindestens acht Teilnehmer Zwölf Sitzungen im Veranstaltungszeitraum Dozent: *[Partosch](mailto:Guenter.Partosch@hrz.uni-giessen.de)* 22.04.2009–08.07.2009 Mi, 13:30–15:00;, HRZ, R. 1
- U27 XÜbungen zu "*[Erstellen wissenschaftlicher](#page-12-0)  [Arbeiten mit Word für Windows](#page-12-0)*" Dozent: *[Partosch](mailto:Guenter.Partosch@hrz.uni-giessen.de)* 22.04.2009–08.07.2009 Mi, 15:00–16:00; HRZ, R. 024
- **Die Veranstaltung ist Teil der AfK-Veranstaltungen** des HRZs.

# <span id="page-4-0"></span>**Veranstaltungen des HRZs im Rahmen der Außerfachlichen Kompetenzen**

- *[Vorbemerkungen](#page-4-0)*
- *[AfK-Modul "EDV-Kompetenz"](#page-4-0)*
- *[AfK-Modul "Medienkompetenz"](#page-4-0)*
- *[Weitere AfK-Veranstaltungen des HRZs](#page-5-0)*

#### **Vorbemerkungen**

- Im Rahmen der Außerfachlichen Kompetenzen (AfK) bietet das HRZ die folgenden Module an: *EDV-Kompetenz*, *Medienkompetenz: Einführung in Filmgestaltung*, *Medienkompetenz: Einführung in Videoproduktion*, *Medienkompetenz: Einführung in Audio-Podcasting*, *Einführung in das Statistikprogrammpaket SPSS*, *E-Learning: Techniken und Werkzeuge fürs Studium*
- Anmeldungen zu den AfK-Modulen sind im Zeitraum 30.3.–13.04.2009 über *[Stud.IP](https://studip.uni-giessen.de/)* möglich.
- Bitte beachten Sie, dass Sie sich auch über *[FlexNow](https://flexnow.uni-giessen.de/)* zu den AfK-Modulen anmelden müssen. Bei dem mehrsemestrigen AfK-Modul "*[EDV-Kompetenz](#page-4-0)*" melden Sie sich bitte erst in dem Semester über FlexNow zum Modul an, in dem Sie alle nötigen Veranstaltungen absolviert haben oder werden. Wann die Anmeldung in FlexNow möglich ist, erfahren Sie unter "*[Studienange](http://www.uni-giessen.de/cms/studium/studienangebot/afk)[bot – Außerfachliche Kompetenzen](http://www.uni-giessen.de/cms/studium/studienangebot/afk)*".

#### AfK-Modul "EDV-Kompetenz"

Der Umgang mit neuen Medien ist eine Kompetenz, die mittlerweile so wichtig geworden ist wie Lesen, Schreiben oder Rechnen. Neben der Fähigkeit, Hard- und Software bedienen zu können, rückt dabei auch die Fähigkeit in den Vordergrund, Informationen zu suchen, zu bewerten und auf kreative Weise nützen zu können.

Daneben werden in vielen Stellenausschreibungen Kompetenzen in den Bereichen effizienter und effektiver Umgang mit Word, Visualisierung von Verhältnissen zwischen Messdaten oder aussagekräftige PowerPoint-Präsentationen vorausgesetzt.

Das Hochschulrechenzentrum bietet Workshops und Schulungen zum effektiven und effizienten Umgang mit Textverarbeitung, Tabellenkalkulationsprogrammen/Datenbankprogrammen, Präsentationsprogrammen und zum Einsatz neuer Medien in der Lehre an. Ferner werden auch Kurse zu verschiedenen Web-Technologien (*[Flash](#page-0-0)*, *[Web-Seiten](#page-0-0)  [gestalten](#page-0-0)*) und zu Grafikbearbeitungsprogrammen (*[CorelDraw](#page-0-0)*, Adobe Photoshop) angeboten.

Das HRZ stellt ab dem Sommersemester 2007 Studierenden auf Wunsch ein Zertifikat "*EDV-Kompetenz*", das mit 3 Credit-Points bewertet wird, aus. Dieses Zertifikat können Sie beispielsweise nutzen, um bei Bewerbungen Ihre Kompetenzen in diesem Bereich nachzuweisen.

Das Zertifikat beinhaltet im Kerncurriculum die drei Bereiche Textverarbeitung, Tabellenkalkulation/Datenbank und Präsentation und wählbare Bereiche aus den Gebieten *[E-Learning](#page-6-0)*, *[Bildbearbeitung](#page-6-0)* und *[Web-Seiten gestalten](#page-0-0)*.

Konkret bieten wir im Sommersemester 2009 folgende Kurse im Rahmen der AfK-Veranstaltung "*EDV-Kompetenz*" an:

#### **Kerncurriculum:**

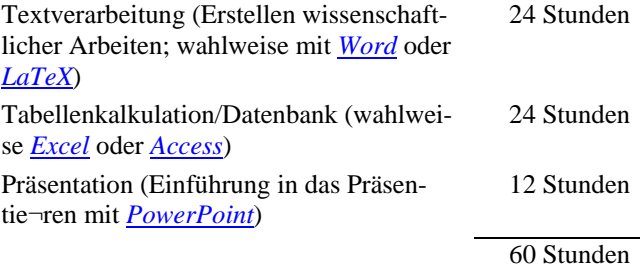

#### **Wahlpflichtbereich (mindestens 30 Stunden):**

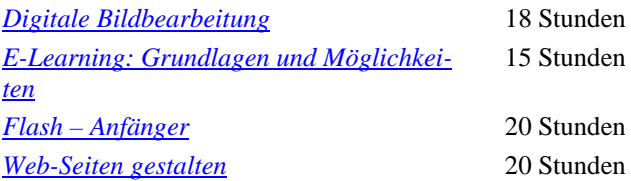

Für jede dieser Veranstaltungen wird eine Überprüfung (mündliche Prüfung, Präsentation, Hausarbeit oder Konzeptpapier–je nachdem, was sinnvoll ist) angeboten. Wenn Sie diese bestehen, erhalten Sie einen qualifizierten Schein. Sobald Sie alle drei Scheine aus dem Kerncurriculum und nachweislich mindestens 30 Stunden aus dem Wahlpflichtbereich mit qualifizierten Scheinen nachweisen können, erhalten Sie das Zertifikat "EDV-Kompetenz". Bitte beachten Sie, dass der Wahlpflichtbereich von Semester zu Semester inhaltlich variieren kann.

#### **AfK-Modul ,,Medienkompetenz"**

Der sichere Umgang mit audiovisuellen Medien (Video/Audio) zählt in immer mehr Berufsfeldern zu den Kernkompetenzen. Sei es beispielsweise in der Öffentlichkeitsarbeit, im Journalismus, in wissenschaftlichen Projekten, im Marketing oder in didaktischen Aufgabenstellungen in Erwachsenen- und Schulbildung: Die Vermittlung und Beurteilung von Inhalten in Film- bzw. Audiomaterial nimmt immer Raum im Berufsleben ein.

Unter dem Schlagwort "Medienkompetenz" sollen die Teilnehmer in die Lage versetzt werden, Film- bzw. Audioinhalte mit den aktuell gängigen technischen Werkzeugen erstellen oder bereits produzierte Inhalte qualitativ sicher einordnen zu können.

Der im Hochschulrechenzentrum ansässige Zentrale Medien-Service (ZMS) bietet zu diesem Zweck Workshops zum Erlernen der Grundfertigkeiten in Produktionstechniken für audiovisuelle Medien an. Dafür steht die technische Infrastruktur professioneller Studiotechnik zu Verfügung, die für das Erstellen in Eigenregie oder im Workshop erarbeiteter Inhalte genutzt werden kann.

<span id="page-5-0"></span>Der ZMS bietet im SS 2009 einsemestrige Kurse an, die an das Modulsystem der Außerfachlichen Kompetenzen (AfK) angegliedert sind und bei erfolgreichem Abschluss mit Credit-Points abgeschlossen werden können.

Das AfK-Modul "Medienkompetenz" umfasst derzeit drei Kurse zu den Themen:

- *[Einführung in Filmgestaltung](#page-11-0)*
- *[Einführung in Videoproduktion](#page-11-0)*
- *[Einführung in Audio-Podcasting](#page-12-0)*

Jeder Kurs wird bei erfolgreichem Abschluss (per praktischer Abschlussarbeit) mit 1 CP bewertet und umfasst 30 Stunden, davon ca. 18 Präsenzstunden.

#### **Weitere AfK-Veranstaltungen des HRZs**

Neben den oben aufgeführten Veranstaltungen bietet das HRZ im Rahmen der Außerfachlichen Kompetenz noch die beiden folgenden Veranstaltungen an:

- *[Einführung in das Statistikprogrammpaket SPSS](#page-11-0)*
- *[E-Learning: Techniken und Werkzeuge fürs Studium](#page-6-0)*

# **Inhaltliche Hinweise zu den Veranstaltungen**

In der folgenden Übersicht werden für alle Veranstaltungen Erläuterungen gegeben:

## **W 01: Einführung in das Datenbanksystem MS-Access**

**U 01: Übungen zu "Einführung in das Datenbanksystem MS-Access"** 

Diese Veranstaltung ist Teil der AfK-Veranstaltungen des HRZs und gehört zum Modul "*[EDV-Kompetenz](#page-4-0)*".

Workload: insgesamt 24 h (davon 18 h Präsenzphase, 6 h Nachbereitung)

Prüfung: Erstellen und Präsentieren einer Projektarbeit; ggf. mündliche Nachprüfung

Datenbankverwaltungssysteme (oder kurz: Datenbanksysteme) wurden entwickelt, um dem Anwender die meist aufwändige Verwaltung und Kontrolle von Datenbeständen abzunehmen. Ferner gehören zu einem Datenbanksystem Erfassungs- und Auswertungsprogramme, die die Daten aus der Datenbank extrahieren, zusammenfassen und in geeigneter Form ausdrucken. Das Datenbanksystem *MS-Access* wurde für den PC-Bereich entwickelt und ist eines der MS-Office-Produkte.

Folgende Themen werden behandelt:

- **Prinzip einer relationalen Datenbank**
- Komponenten von MS-Access
- Erstellen von Formularen und Abfragen
- Datenbankauswertung und Berichtserstellung
- **Import und Export von Daten**

Parallel zum Vorlesungsteil wird die Theorie in die Praxis umgesetzt. Ziel ist es, die Erstellung einer Abschlussarbeit vorzubereiten.

#### **Anmerkungen:**

 Gute Kenntnisse im Umgang mit einem der Betriebssysteme Windows 2000/XP/Vista sind Voraussetzung.

## **W 02: Plone I (für Redakteure und Revisoren)**

Der Kurs richtet sich an alle neuen *Plone*-Nutzer; es werden keine Vorkenntnisse erwartet.

In der Veranstaltung lernen Sie das Plone-System umfassend kennen und zu bedienen. Nach einer kurzen Einführung zur Technik von Content-Management-Systemen werden Sie mit der Benutzeroberfläche und den Funktionen von Plone vertraut gemacht. Sie lernen wie Sie einfache Web-Seiten erstellen, Bilder und Dateien hochladen, Sammlungen von Terminen und Neuigkeiten anlegen sowie eine Startseite aufbauen können.

Am Ende der Schulung sind Sie in der Lage Ihre Einrichtung ansprechend und übersichtlich in Plone zu präsentieren.

#### **W 03: Plone II (für OE-Administratoren)**

Der Kurs richtet sich an dezentrale Administratoren von Organisationseinheiten; es werden gute Plone-Kenntnisse vorausgesetzt.

Wenn Sie einen größeren Bereich in *Plone* betreuen, bekommen Sie hier die nötigen Tricks und Kniffe für diese Aufgabe gezeigt. Sie lernen mit Content-Panels, Intelligenten Ordnern und interaktiven Formularen umzugehen.

Die Schulung bietet einen Einblick in die Werkzeuge zum übergreifenden Strukturieren und Organisieren ganzer Einrichtungen sowie in die Möglichkeiten der Nutzer- und Rechteverwaltung.

Gleichzeitig wird ausreichend Raum geboten, um Ihre Fragen zu beantworten und Ihre konkreten Probleme gemeinsam zu lösen.

# **W 04: Webseiten gut und schnell gestalten mit Plone: Kurzeinführung – Best Practice – Optimierung von Webseiten**

Der Kurs richtet sich an alle Plone-Redakteure der JLU Gießen, unabhängig von Vorkenntnissen.

Nach einer Kurzeinführung in *Plone* – zur Auffrischung und zum neuesten Stand für "alte Hasen" und als erste Einführung für neue Redakteure – möchten wir vor allem die vielfältigen Gestaltungsmöglichkeiten für nutzerfreundliche und ansprechende Webseiten mit Plone an der JLU vorstellen.

Es geht weniger um technische Details und spezielle *Features* von Plone, sondern vielmehr darum, wie Redakteure der JLU Gießen schnell und einfach einen guten und ansprechenden Web-Auftritt erstellen können. Anhand von Beispielen, die alle Redakteure betreffen ("wie gestalte ich eine Startseite", "wie lege ich ein Mitarbeiterverzeichnis

<span id="page-6-0"></span>an", "was sind die Grundsätze eines guten Web-Designs", Arbeiten mit Bildern und multimedialen Inhalten, Spam-Schutz bei E-Mail-Adressen in Plone, etc.), können konkrete Lösungen und *Best-Practice*-Ansätze vorgestellt werden.

Gern gehen wir auch auf individuelle Fragen und Probleme ein.

# **W 05: Das Vektorgrafikprogramm Corel Draw**

# **U 05: Übungen zu "Das Vektorgrafikprogramm Corel Draw"**

*Corel Draw* ist ein Programm zum Erstellen einfacher und komplexer Grafiken. Es arbeitet nach dem Prinzip der Vektorgrafik (alle relevanten Teile einer Grafik werden in Form von mathematischen Koordinaten in Matrizen verwaltet), bietet aber auch die Möglichkeit, Bitmap-Grafiken einzufügen und zu bearbeiten. Für das Erstellen der Grafiken bietet Corel Draw eine Fülle von Werkzeugen (z.B. Linien, Ellipsen, Polygone) und Effektmöglichkeiten (z.B. 3D-Darstellung, Hülle, Kontur, Power-Clip) zur Verfügung. Sowohl freie, als auch exakte Zeichnungen sind mit diesem Programm möglich, d.h. Corel Draw bietet auch die Möglichkeit, kleinere technische Zeichnungen zu erstellen. Die fertigen Grafiken können im Bedarfsfall jederzeit in andere Anwendungen (z.B. Word oder Excel) exportiert werden.

#### **Stichworte zum Kursinhalt:**

- Aufbau des CorelDraw-Bildschirms:
- **Hilfsmittelpalette;**
- Symbolleiste;
- Grundeinstellungen;
- Objekte zeichnen, markieren, löschen, verschieben und kopieren, Größe ändern;
- Farben und Füllungen festlegen;
- Speichern und Öffnen, Drucken;
- Textobjekte (Eingabe, Korrektur, Formatierung);
- Effekte (Konturen, Überblendungen, perspektivische Darstellungen, Linsenfunktion, usw.);
- sonstige Funktionen und Einstellungen

#### **Voraussetzungen:**

Kenntnisse im Umgang mit einem der Betriebssysteme Windows 2000/XP/Vista; dazu gehören

- der Umgang mit der Maus (Klicken, Doppelklicken, ",Drag and Drop"),
- der Umgang mit Windows-Fenstern und deren Symbolen (Systemmenüfeld, Symbol zum Verkleinern, Symbol zum Vergrößern),
- einschließlich der Symbole in einem Dialogfeld (Schaltflächen, Kontrollkästchen usw.)

# **W 06: Digitale Bildbearbeitung U 06: Übungen zu "Digitale Bildbearbeitung"**

Diese Veranstaltung ist Teil der AfK-Veranstaltungen des HRZs und gehört zum Modul "*[EDV-Kompetenz](#page-4-0)*".

#### Workload: insgesamt 20 h (davon 18 h Präsenzphase, 2 h Nachbereitung)Prüfung: mündliche Prüfung; ggf. Nachprüfung

Digitale Kameras und Scanner gehören heute zum Standard.

- Aber was macht man mit den erzeugten Bildern?
- Wie können Sie verlustfrei und ohne dass sie viel Speicherplatz belegen im Web veröffentlicht werden?
- Können die Bilder ohne weiteres ausgedruckt bzw. im Web veröffentlicht werden?
- Ist Bildauflösung gleich Bildgröße?

All diese und weitere Fragen werden im Workshop behandelt.

## **W 07: E-Learning: Grundlagen und Möglichkeiten**

Diese Veranstaltung ist Teil der AfK-Veranstaltungen des HRZs und gehört zum Modul .*[EDV-Kompetenz](#page-4-0)*".

- Workload: insgesamt 15 h (davon 5 h Präsenzphase, 5 h Nachbereitung, 5 h Hausarbeit)
- Prüfung: Erstellen eines E-Learning-Konzeptpapiers für ein Einsatzszenario; ggf. Nachbesserung des Konzepts

In diesem Workshop wird vermittelt, was alles unter E-Learning zu verstehen ist, welche verschiedenen Formen es gibt und welche Faktoren zu beachten sind, um einen Mehrwert gegenüber "traditioneller" Lehre zu erzielen.

Ferner werden in diesem Workshop neben den begrifflichen Grundlagen Möglichkeiten aufgezeigt, wie die Neuen Medien effektiv in der Lehre eingesetzt werden können.

Daneben wird ein Einblick in die konkreten medientechnischen Angebote (Lernplattformen, Virtuelle Meetings, E-Lectures, Flash-Animationen, Online-Repositories, Online-Tests) der JLU Gießen gegeben.

Es werden einige E-Learning-Projekte beispielhaft demonstriert und auf weitere Informationsquellen hingewiesen. Ferner wird das Thema "E-Learning-Recht" behandelt.

Zielgruppe sind Studierende und Lehrende.

## **W 08: E-Learning: Techniken und Werkzeuge fürs Studium**

Die Veranstaltung ist Teil der AfK-Veranstaltungen des HRZs und gehört zum Modul "[E-Learning](http://www.uni-giessen.de/hrz/service/veranst/AfK-HRZ-ELearning-SS09.pdf)".

Workload: insgesamt 60 h (davon 28 h Präsenz, 15 h Nacharbeit)

#### Prüfung: Klausur; ggf. Nachklausur

In diesem Seminar geht es darum, E-Learning-Werkzeuge und -Techniken kennenzulernen, auszuprobieren und vorzustellen. Neben den theoretischen Grundlagen zu E-Learning und Web2.0-Angebote sowie Kommunikationsformen im Internet, sollen auch Techniken zur Recherche und Organisation von Informationen vermittelt werden. Ferner sollen die TeilnehmerInnen lernen, das Lernen mit E-Learning-Angeboten selbst zu steuern. Es werden elektronische Werkzeuge und webbasierte Anwendungen prä<span id="page-7-0"></span>sentiert, die beim Studieren unterstützen können. In dem Modul wird aktiv mit E-Learning-Elementen gearbeitet.

Weitere Informationen zu diesem AfK-Modul finden Sie auf der AfK-Seite des HRZ.

Zielgruppe: Studierende (AfK)

## **W 09: E-Learning-Plattform ILIAS**

In dem Workshop wird die zentrale Lernplattform der JLU Gießen *ILIAS* vorgestellt. Es werden alle wichtigen Funktionen der Lernplattform anhand praktischer Übungen vertieft und vor dem Hintergrund des unterstützenden Einsatzes in der universitären Lehre besprochen.

Die Möglichkeiten der Lernplattform reichen von dem Angebot digitaler Unterrichtsmaterialien, über den Austausch der Nutzer über Kommunikationsforen bis hin zu multimedial aufbereiteten Lernkursen und Übungsaufgaben.

Ziel des Workshops soll es sein, dass die Teilnehmer mit den grundlegenden Funktionen der Lernplattform soweit vertraut sind, dass sie ihre universitäre Lehre mit einem E-Learning-Angebot in einem flexiblen Umfang und den jeweiligen Anforderungen entsprechend begleiten können.

Zielgruppe: Lehrende und interessierte Studierende (Hilfskräfte)

# **W 10: Fragen und Klausurverwaltung mit ILIAS – von Fragendatenbanken über Papierklausuren bis zur E-Klausur**

Test/Assessment-Funktionen bilden mittlerweile einen festen Bestandteil vieler E-Learning Plattformen. In diesem Workshop wird darauf eingegangen, was bei der Erstellung von qualitativ hochwertigen Übungs- und Klausuraufgaben zu beachten ist und wie Sie dies mit der Lernplattform *ILIAS* effizient umsetzen können. Es werden die verschiedenen Fragetypen, das Anlegen von Fragepools und die Zusammenstellung, Durchführung und Auswertung von Online-Klausuren anhand praktischer Übungen detailliert bearbeitet.

Aufgrund der juristischen Relevanz werden neben den rechtlichen Aspekten auch Möglichkeiten zur Erhöhung der Sicherheit bei der Durchführung von Online-Klausuren angesprochen.

Zielgruppe: Lehrende

## **W 11: Google Maps und Google Earth in Lehre und Studium**

*Google Maps* und *Google Earth* ermöglichen es, auf einfache Weise Ihr Kartenmaterial mit eigenen Applikationen aus Texten, Bildern, Streckeninformationen, Verlinkungen und Overlays zu verbinden.

Diese vielfältigen Verknüpfungsmöglichkeiten machen diese Angebote für den Einsatz in der Lehre interessant. Anhand von Beispielanwendungen aus den Bereichen Theologie, Geographie, Zeitgeschichte, Literaturwissenschaft und Archäologie diskutieren wir Einsatzmöglichkeiten und betrachten die Funktionsweise der Schnittstellen. Nach Absprache gibt es einen zweiten Kurstermin mit einer praktischen Übung.

Zielgruppe: Lehrende und interessierte Studierende

## **W 12: Second Life – Ein kritischer Blick in die virtuelle 3D-Welt**

*Second Life* ist eine internetbasierte virtuelle 3D-Welt, die über 10 Millionen Nutzer aus der ganzen Welt mit ihren virtuellen Stellvertretern, den Avataren, besiedeln. Längst haben Universitäten wie Frankfurt, Hamburg oder Bielefeld, Museen wie die Dresdener Gemäldegalerie oder das Naturhistorische Museum in Wien, oder Bildungsinstitutionen wie die Bayrische Staatsbibliothek und die Volkshochschule Goslar die Möglichkeiten von Second Life als Lernumgebung und Kommunikationsplattform entdeckt.

Nach einer theoretischen Einführung wollen wir gemeinsam einige interessante Orte in Second Life besuchen und über mögliche Einsatzmöglichkeiten in der Lehre diskutieren. Gerne können Sie auch "inworld" zu uns stoßen, der Treffpunkt wird über *[Stud.IP](https://studip.uni-giessen.de/studip/)* bekannt gemacht!

Zielgruppe: Lehrende und interessierte Studierende

#### **W 13: Einführung in die E-Mail-Nutzung an der JLU**

E-Mail ist eines der ältesten und nach wie vor wichtigsten Kommunikationsmedien im Internet. Alle JLU-Mitglieder besitzen ein E-Mail-Konto, über das sie weltweit kommunizieren können. Im Kurs werden die Grundlagen der E-Mail-Kommuniktion vermittelt

Der Kurs besteht aus den Schwerpunkten:

- Grundlagen der E-Mailkommunikation
- Einführung in das Mailsystem der JLU (Mail-Klienten, Webmail, Mailing-Listen)
- Best practice, Tipps und Tricks
- Spam/Viren und was man dagegen tun kann
- Frage und Schulungsbedarf der Teilnehmer

Zielgruppe: Studierende und Mitarbeiter mit eher geringen Erfahrungen und Kenntnissen in E-Mail.

## **W 14: Excel 2007, Kurs 1 W 15: Excel 2007, Kurs 2**

Diese Veranstaltung ist Teil der AfK-Veranstaltungen des HRZs und gehört zum Modul "*[EDV-Kompetenz](#page-4-0)*".

Workload: insgesamt 24 h (davon 20 h Präsenzphase, 8 h Nachbereitung)

#### Prüfung: Elektronische Klausur

*Microsoft Excel* ist ein Programm zur Tabellenkalkulation mit Grafikfunktionen, das unter den MS-Betriebssystemen Windows 2000/XP/Vista läuft.

Einige wichtige Eigenschaften von Excel:

 Excel verfügt über automatisierte Arbeitshilfen, um Daten zu analysieren, Listen anzufertigen, Berechnungen durchzuführen und Grafiken zu erstellen.

- <span id="page-8-0"></span> Sie können Daten (Text, Zahlen und Formeln) in einer Tabelle speichern, bearbeiten, berechnen und analysieren, ein Diagramm direkt in Ihre Tabelle einfügen und Grafikelemente in Tabellen und Diagrammen ergänzen.
- Automatische Tabellenmuster und Gliederungsfunktionen (gezieltes Ein- und Ausblenden untergeordneter Ebenen) können beim Erstellen von Tabellen verwendet werden.
- Mit Hilfe von Standard-Datenbankfunktionen lassen sich Daten in einer Tabelle ordnen, durchsuchen und verwalten.
- Tabellen können mit vorgefertigten zwei- und dreidimensionalen Diagrammtypen und grafischen Bearbeitungsfunktionen in Diagramme umgesetzt werden.
- Druckformate, Zeichensymbole, Diagramm-Muster und Tabellenformate ermöglichen es, Präsentationsgrafiken zu erstellen und auf einem Bildschirm oder Drucker auszugeben.

In der Veranstaltung sollen anhand von Beispielen die wichtigsten Funktionen und Eigenschaften von Excel vorgeführt und geübt werden.

Vorkenntnisse über eines der Betriebssysteme Windows 2000/XP/Vista sind erforderlich.

#### **W 16: Flash – Anfänger**

Diese Veranstaltung ist Teil der AfK-Veranstaltungen des HRZs und gehört zum Modul "*[EDV-Kompetenz](#page-4-0)"*.

Workload: insgesamt 20 h (davon 16 h Präsenzphase, 4 h Nachbereitung)

#### Prüfung: Erstellen einer Flash-Applikation

*Flash* ist ein Standardwerkzeug für Animationen und Vektorgrafik im Internet. Die Zeiten, als es vor allem durch überflüssige Intros oder aufdringliche Werbung auf sich aufmerksam machte, sind vorbei – der "skip intro"-Button ist selten geworden. Spätestens seit der Version MX ist Flash auch ein ernstzunehmendes Tool für interaktive Visualisierungen und Lernhilfen für Lehre und Forschung. Flash bietet gute Möglichkeiten, Sound, Bilder und Videos zu integrieren, kann mit Datenbanken kommunizieren und verfügt über eine reichhaltige Bibliothek von Komponenten.

Dieser Workshop bietet einen Einstieg in die Arbeit mit Flash.

Die Veranstaltung richtet sich an Lehrende und Studierende der JLU, die über keine besonderen Kenntnisse in Flash verfügen. Es werden die Grundfunktionen von Flash vorgestellt und an vielen Beispielen eingeübt.

Folgende Themen werden wir im Kurs behandeln:

- **Arbeiten mit Flash:** 
	- Die Oberfläche: Zeitleiste und Bühne
	- Erstellen und Einrichten eines neuen Dokuments
	- Ebenen und ihre Benennung, Ebenentypen, Ebenenordner
	- Schlüsselbilder und Szenen
	- Tipps zum Workflow
- **Arbeiten mit der Bibliothek:** 
	- MovieClips und Instanzen
	- Grafik und Schaltflächen
- Zeichnen, Malen und Schreiben in Flash:
	- Werkzeuge
	- Linien, Flächen und Füllungen, Masken
	- Dynamischer Text, statischer Text, Texteingabe
- Animation:
	- Zeitleistenanimation, Form- und Bild-Tweening
	- Animation entlang eines Pfads
	- Animation von verschachtelten MovieClip-Instanzen
- **Interaktivität:** 
	- Schaltflächen erzeugen
	- 'unsichtbare' Schaltflächen
	- Text als Schaltfläche
	- Schaltflächen mit Animation koppeln
	- einfache Action-Script-Befehle zur Steuerung
- **Publizieren:** 
	- Fla und SWF
	- Wie groß ist der Flash-Film? Wie lange dauert das Laden?
	- Einbettung in HTML

#### **Ziel des Workshops:**

Die Teilnehmer sollen am Ende des Kurses in der Lage sein, einfache interaktive Flash-Animationen zu erstellen und zu publizieren.

#### **W 17: Flash – Fortgeschrittene**

Sie richtet sich an Lehrende und Studierende der JLU, die den Anfängerkurs "*Flash – Anfänger"* besucht haben oder über vergleichbare Kenntnisse verfügen. Es werden "Expertenfunktionen" von *Flash* vorgestellt und an Beispielen eingeübt. Der Schwerpunkt liegt dabei auf dem Einsatz von Flash für E-Learning-Anwendungen.

Folgende Themen werden wir im Kurs behandeln:

- Organisation einer komplexen Flash-Applikation:
	- Planung der Applikation
	- Aufteilung in mehrere Flash-Filme?
- Personalisierung (durch Login):
	- Texteingabe und dynamische Textausgabe
- Dynamisches Flash:
	- Laden externer Flash-Filme in einen Hauptfilm
	- Laden externer Bilder, Einlesen von externen Texten
- **Multimedia:** 
	- Einbinden und Steuerung von Video und Sound
- Gestaltungsmöglichkeiten:
- <span id="page-9-0"></span>• Arbeit mit Komponenten
- Grundlagen Action-Script

#### **Lernziele des Workshops:**

Bis zum Ende des Kurses erstellt jeder Teilnehmer ein interaktives E-Learning-Modul mit Login, Sound und Video.

#### **W 18: Web-Seiten gestalten**

Diese Veranstaltung ist Teil der AfK-Veranstaltungen des HRZs und gehört zum Modul "*[EDV-Kompetenz](#page-4-0)*".

- Workload: insgesamt 20 h (15 h Präsenz, 5 h Nachbereitung)
- Prüfung: Bis zum Ende des Kurses erstellt der Teilnehmer eine Internet-Präsenz/Homepage (u.a. mit CSS, Bildern, Links, Tabellen). Der Auftritt wird anschließend bewertet.

Sie ist als Vorlesung mit Übungen konzipiert. Sie richtet sich an alle, die selbst Informationen im WWW anbieten wollen.

#### **Voraussetzungen für den Kurs sind:**

- gute Kenntnisse im Umgang mit einem Browser
- Kenntnisse im Umgang mit einem der Betriebssysteme Windows 2000/XP/Vista (z.B. Dateien editieren, löschen, verschieben, umbenennen, kopieren)
- Anfangskenntnisse im Umgang mit UNIX (z.B. Dateien editieren, löschen, verschieben, umbenennen, kopieren, Zugriffsrechte setzen)
- Kenntnisse im Umgang mit FTP (*file transfer protocol*)

Außerdem benötigen Sie unbedingt eine

 eigene persönliche *[Benutzerkennung](http://www.uni-giessen.de/hrz/service/email/anab.html#k1)* für unsere UNIX-Rechner!

#### **Zum Inhalt:**

Im Kurs werden zunächst schrittweise die Grundlagen von *HTML* (*Hypertext Markup Language*) vorgestellt. Anhand zahlreicher Beispiele wird gezeigt, wie Sie mit Hilfe verschiedener Werkzeuge HTML-Dokumente entwickeln und publizieren können. Siehe auch

#### *<http://www.uni-giessen.de/partosch/html/>*.

Aufbauend auf diesen Grundlagen kann sich die Veranstaltung dann auch mit einigen speziellen Themen befassen:

 *Arbeiten mit Cascading Style Sheets (CSS)*: Die frühen HTML-Versionen 1–4 waren zum großen Teil von ursprünglich firmenspezifischen, nicht-standardgerechten Erweiterungen geprägt, die im Wesentlichen nur die Darstellung eines HTML-Dokuments am Bildschirm und weniger die logische Bedeutung seiner Elemente festlegten (z.B. die Elemente font, marquee und blink). Sie entsprachen damit nicht den ursprünglichen Zielen von HTML. In die gleiche Kategorie fallen firmenspezifische Erweiterungen, die nur dann "richtig" dargestellt werden, wenn Sie den "richtigen" Browser verwenden.

Mit den Cascading Style Sheets

- haben Sie die Möglichkeit, die Präsentation der einzelnen HTML-Elemente normgerecht an zentraler Stelle – auch für mehrere Dokumente – festzulegen.
- sind die Darstellungsmöglichkeiten gegenüber den bisherigen Methoden (ohne CSS) deutlich erweitert: Viele gewünschte Darstellungseigenschaften lassen sich gar nicht oder nur bedingt mit den herkömmlichen Möglichkeiten realisieren, sondern erst durch Style-Sheets (z.B. Abstände, Einzüge, Ausrichtung, Hintergrund) – und das in einheitlicher Weise für alle Elemente.
- ersparen Sie sich Schreibarbeit.
- werden Ihre HTML-Dokumente kleiner und übersichtlicher.
- wird das Layout Ihrer HTML-Dokumente konsistent; das bedeutet beispielsweise, dass Textteile gleicher Funktion auch gleichartig formatiert werden.
- haben Sie jetzt eine zentrale Stelle für Layout-Änderungen: Damit können Sie mit relativ geringem Aufwand erreichen, dass Layout-Änderungen aller Textteile, die mit den gleichen Elementen ausgezeichnet wurden, zentral vorgenommen werden können. Wenn Sie separate Style-Sheet-Dateien verwenden, gilt das auch für alle darauf basierenden HTML-Dokumenten.

Siehe auch *[http://www.uni-giessen.de/partosch/html/](http://www.uni-giessen.de/partosch/html/aufgabe8/) [aufgabe8/](http://www.uni-giessen.de/partosch/html/aufgabe8/)* .

- *PDF-Dateien im Web*: In der letzten Zeit hat sich PDF (*Portable Document Format*) als das Präsentationsformat für Dokumente schlechthin herauskristallisiert:
	- PDF erlaubt Hypertextstrukturen,
	- ist weitgehend plattformunabhängig und
	- kann mit kostenlos verfügbaren Hilfsmitteln dargestellt werden.

In der Veranstaltung wird gezeigt, wie Sie PDF-Dokumente erstellen und im Web publizieren können. Siehe dazu auch

*<http://www.uni-giessen.de/partosch/pdf/>* und insbesondere *[http://www.uni-giessen.de/partosch/](http://www.uni-giessen.de/partosch/pdf/Einfuehrung/pdf-einfuehrung.pdf) [pdf/Einfuehrung/pdf-einfuehrung.pdf](http://www.uni-giessen.de/partosch/pdf/Einfuehrung/pdf-einfuehrung.pdf)*.

 *XML-Dateien im Web*: *XML* (*Extensible Markup Language*) ist vermutlich das zukünftige plattform- und darstellungsunabhängige Archivierungs- und Austauschformat für Web-Dokumente: Ausgehend von einer XML-Darstellung kann ein Dokument mit Hilfe von *XSL* (*Extensible Style Language*) bzw. spezieller Programme in verschiedene Formate (wie z.B. HTML, PDF, LaTeX) konvertiert werden. In der Veranstaltung wird gezeigt, wie Sie XML-Dokumente erstellen, weiterverarbeiten und im Web darstellen können.

Siehe auch *<http://www.uni-giessen.de/partosch/xml/>* und insbesondere *[http://www.uni-giessen.de/](http://www.uni-giessen.de/partosch/xml/kurs2/xml-intro-all.pdf) [partosch/xml/kurs2/xml-intro-all.pdf](http://www.uni-giessen.de/partosch/xml/kurs2/xml-intro-all.pdf)*.

 *Arbeiten mit Skriptsprachen und ihr Zusammenspiel mit Datenbanken*: In der Veranstaltung werden im wesentli<span id="page-10-0"></span>chen *PHP* und *MySQL* vorgestellt: PHP (*PHP: Hypertext Preprocessor*) ist eine Skriptsprache zur Erzeugung dynamischer und interaktiver Webdokumente; MySQL ist eine relationale Datenbank-Software, die u.a. von PHP-Skripten aufgerufen werden kann. Siehe auch

"*[Einführung in PHP und MySQL](http://www.uni-giessen.de/%7Eg004/php/startseite.htm)*" *[http://www.uni-giessen.de/~g004/php/startseite.htm](http://www.uni-giessen.de/%7Eg004/php/startseite.htm)*

## **W 19: Erstellen wissenschaftlicher Arbeiten mit LaTeX**

Diese Veranstaltung ist Teil der AfK-Veranstaltungen des HRZs und gehört zum Modul "*[EDV-Kompetenz](#page-4-0)*".

Workload: insgesamt 24 h (16 h Präsenz, 8 h Hausarbeit)

Prüfung: Bis zum Ende des Kurses erstellt der Teilnehmer ein vollständiges LaTeX-Dokument (mit Abbildungen, Tabellen, Titelapparat, Verzeichnissen, Index, u.a.). Das Ergebnis wird anschließend bewertet

Die Veranstaltung ist als Vorlesung mit integrierten Übungen konzipiert.

Wenn Sie beabsichtigen, eine wissenschaftliche Abschlussarbeit zu schreiben, so ist *TeX* (insbesondere mit seinen beiden Ausprägungen *LaTeX* und *ConTeXt*) eine attraktive Alternative zu WinWord:

- Dokumente, die hohen typographischen Anforderungen genügen, werden immer benötigt. – Und TeX erfüllt diese Qualitätsansprüche.
- TeX kann qualitativ hochwertige auch interaktive– PDF-Dateien erzeugen.
- TeX ist fehlerfrei und läuft nahezu stabil.
- TeX läuft auf Wunsch batch-artig ab und kann hervorragend in Tool-Ketten eingesetzt werden.
- TeX ist schnell und kann auch sehr große Dokumente fehlerfrei aufbereiten.
- Die Darstellung mathematischer Formeln in TeX ist unübertroffen gut.
- Trennungen durch TeX sind gut.
- TeX ist weitgehend plattform- und herstellerunabhängig.
- $\blacksquare$  TeX ist kostenlos.
- Es gibt eine Vielzahl von Makropaketen, Styles und Modulen. Somit werden beinahe alle Anwendungswünsche abgedeckt.

#### **Zum Inhalt:**

In der Veranstaltung wird in der Hauptsache die TeX-Variante LaTeX vorgestellt:

 Einführung in die grundlegenden Konzepte von TeX/LaTeX;

siehe dazu *[http://www.uni-giessen.de/partosch/TeX/](http://www.uni-giessen.de/partosch/TeX/TeX/kurse/Einfuehrung/) [kurse/Einfuehrung/](http://www.uni-giessen.de/partosch/TeX/TeX/kurse/Einfuehrung/)*;

- Pakete und Dokumentenarten in LaTeX:
- praktische Vorgehensweise beim Planen, Erstellen, Testen und Drucken von LaTeX-Dokumenten;
- Schriftarten und Schriftgrößen, Schriftauszeichnungen;

 inhaltliche Strukturierung des Dokuments durch Kapitel, Verzeichnisse, usw.; siehe dazu auch

*[http://www.uni-giessen.de/partosch/TeX/kurse/](http://www.uni-giessen.de/partosch/TeX/kurse/template/) [template/](http://www.uni-giessen.de/partosch/TeX/kurse/template/)*;

- Tabellen und Fließobjekte;
- Listen, Fußnoten, Querverweise, Bibliographien, mathematische Formeln;
- interaktive Textelemente;
- **Erstellen interaktiver PDF-Dateien**

#### Siehe dazu auch

*<http://www.uni-giessen.de/partosch/TeX/kurse/>*.

#### **Anmerkungen:**

 Als LaTeX-Kursunterlage wird zunächst die LaTeX-Kurzanleitung (*[http://www.uni-giessen.de/partosch/](http://www.uni-giessen.de/partosch/TeX/kurse/LaTeX-kurz/l2kurz.pdf) [TeX/kurse/LaTeX-kurz/l2kurz.pdf](http://www.uni-giessen.de/partosch/TeX/kurse/LaTeX-kurz/l2kurz.pdf)*) verwendet.

## **W 20: Einführung in das Präsentieren mit PowerPoint 2007**

Diese Veranstaltung ist Teil der AfK-Veranstaltungen des HRZs und gehört zum Modul "*[EDV-Kompetenz](#page-4-0)*".

Workload: insgesamt 12 h (davon 8 h Präsenzphase, 3 h Übung, 1h Nachbereitung)

#### Prüfung: Elektronische Klausur

Bei *PowerPoint* handelt es sich um ein Programm, mit dem Sie Präsentationen erstellen können. Dabei spielt es keine Rolle, ob die Präsentation direkt vom PC über einen Tageslichtprojektor (beamer) vorgeführt wird oder auf Folien oder evtl. sogar auf Dias ausgegeben und dann mit entsprechenden Projektionsgeräten (Diaprojektor, Overheadprojektor) dargestellt wird. Auch die Erstellung einer Präsentation, die automatisch abläuft, ist möglich. Eine PowerPoint-Präsentation besteht dabei aus mehreren Seiten (sogenannten Folien), die Sie mit Text, Tabellen, Diagrammen, Bildern, Filmen und anderen Objekten füllen können. Mit Hilfe von verfügbaren Animationen können Sie den einzelnen Bestandteilen (Texten, Bildern, usw.) ein professionelles Aussehen geben. Dies wird noch durch diverse Folienübergänge unterstützt. Der Kurs vermittelt die Grundlagen von PowerPoint anhand eines konkreten Beispiels.

#### **Inhalt:**

Bildschirmaufbau / Erstellen einer Präsentation / Seite einrichten / Titel- und Folienmaster / Korrekturen / Markieren / Kopieren und Verschieben von Tabellenelementen mit der Tastatur oder Maus / Befehlsmenü / Speichern und Öffnen einer Präsentation / Formatieren / Drucken / Ansichtsformen / Einfügen verschiedener Objekte in die Präsentation (Tabellen, Diagramme, Grafiken, usw.) / Umgang mit der Symbolleiste / Präsentation vorführen / Präsentation exportieren / Online-Hilfe

#### **Hinweise:**

Im Kurs wird die Version 2007 verwendet.

#### <span id="page-11-0"></span>**Voraussetzungen zum Kurs:**

 Vorkenntnisse über eines der Betriebssysteme Windows 2000/XP/Vista sind erforderlich.

#### **W 21: Einführung in das**

## **Statistikprogrammpaket SPSS U 21: Übungen zu "Einführung in das Statistikprogrammpaket SPSS"**

Die Veranstaltung ist Teil der AfK-Veranstaltungen des HRZs und gehört zum Modul "[SPSS](http://www.uni-giessen.de/hrz/service/veranst/AfK-HRZ-SPSS-SS09.pdf)".

Workload: insgesamt 30 h (davon 17 h Präsenz, 10 h Nacharbeit)

#### Prüfung: Prüfung

Im Rahmen der Hessischen SPSS-Landeslizenz können Einrichtungen und Mitglieder der Universität Justus-Liebig-Universität Gießen SPSS-Einzelplatzlizenzen zu günstigen Konditionen über die Firma *[AskNet](https://hessen.asknet.de/)* beziehen.

*SPSS* steht in den PC-Räumen des HRZs in der Universitätsbibliothek zur Verfügung.

Das Statistikprogrammpaket SPSS besitzt eine benutzerfreundliche graphische Oberfläche und enthält die gängigen Methoden der Datenauswertung sowie mehrere Systeme für die graphische Darstellung von statistischen Daten und Kenngrößen.

- 1. Tag: Dateneingabe und deskriptive Statistik einschließlich Kreuztabellen sowie die zugehörige Grafik
- 2. Tag: Mittelwertsvergleiche zwischen unabhängigen Stichproben, insbesondere t-Test, Mediantest und einfaktorielle Varianzanalyse sowie Kriterien für die Auswahl dieser Tests
- 3. Tag: lineare Regressionsanalyse und mehrfaktorielle Varianzanalyse zur Auswertung komplexer Experimente
- 4. Tag: Tests für abhängige Daten (insbesondere Messwiederholungen); weitere Verfahren können entsprechend den Wünschen der Teilnehmer, insbesondere Faktorenanalyse, Cluster-Analyse und logistische Regression, behandelt werden.

# **W 22: Bedienung der Telefone, Voicemail und Chef-/Sekretär-Anlage an der Telefonanlage (Alcatel) der JLU**

Die Veranstaltung richtet sich an MitarbeiterInnen der JLU.

#### **Bedienung der Telefone und Voicemail**

Die Bedienung der unterschiedlichen Telefone an der Telefonanlage der Universität wird vorgestellt. Dazu gehört die allgemeine Bedienung und die Programmierung der individuellen Tasten am Telefon, sowie der sinnvolle Einsatz der vorhandenen Möglichkeiten der Telefonanlage im alltäglichen Gebrauch, sowie das Einrichten einer Voice-Mail-Box (Anrufbeantworter) am zentralen Voice-Mail-Server und das Verändern der Einstellungen und Abfragen der Sprachnachrichten über das Telefon.

#### **Bedienung der Chef-/Sekretär-Anlage**

Alle Vorteile und Funktionen der Chef- und Sekretärinnen-Apparate werden vorgestellt und anschließend selbst ausprobiert.

**Anmerkung**: Für die Teilnahme ist eine Anmeldung bei *[nt@hrz.uni-giessen.de](mailto:nt@hrz.uni-giessen.de)* (maximal zwölf Teilnehmer) erforderlich.

## **W 23: Einführung in die Videoproduktion: Kamera, Recorder, Schnittgeräte**

Die Veranstaltung ist Teil der AfK-Veranstaltungen des HRZs und gehört zum Modul "*[Medienkompetenz:](http://www.uni-giessen.de/hrz/service/veranst/AfK-ZMS-Video-SS09.pdf)  [Videoproduktion](http://www.uni-giessen.de/hrz/service/veranst/AfK-ZMS-Video-SS09.pdf)*".

Workload: insgesamt 30 h (18 h Präsenz, 12 h Nacharbeit)

Prüfung: Erstellung eines Videoclips

Vermittelt wird die fachgerechte Anwendung von AV-Medientechnik und die adäquate Gestaltung für Lehre und Studium im Bereich "Multimedia".

Mit digitalem Kamerarecorder und dem digitalen Schnittsystem Adobe Premiere Pro wird ein 5–10 minütiger Videofilm produziert.

Nach dem Sichten des selbstgedrehten Rohmaterials erfolgt das Schneiden, die Montage und Vertonung. Zum Schluss entscheiden die Teilnehmer, in welcher Form das Video konfektioniert wird: als Videokassette, DVD oder als Film-Datei, die im Internet präsentiert werden kann.

#### **W 24: Einführung in die Filmgestaltung**

Die Veranstaltung ist Teil der AfK-Veranstaltungen des HRZs und gehört zum Modul "[Medienkompetenz: Filmges](http://www.uni-giessen.de/hrz/service/veranst/AfK-ZMS-Film-SS09.pdf)*[taltung](http://www.uni-giessen.de/hrz/service/veranst/AfK-ZMS-Film-SS09.pdf)*".

Workload: insgesamt 30 h (18 h Präsenz, 12 h Nacharbeit)

#### Prüfung: Erstellung eines Videoclips

Im AFK-Kurs "Einführung in die Filmgestaltung" befassen wir uns zuerst mit den Anfängen des Filmes. Danach wird ein kompletter Produktionsprozess von der Produktionsplanung über das Drehbuch, die Arbeit mit Licht, Kamera, Ton und Musik bis zur Filmmontage in Theorie und Praxis betrachtet. Parallel dazu erfolgen praktische Übungen, die das erworbene Wissen vertiefen.

Als AFK-Abschlussarbeit muss von den Teilnehmern ein kurzer Videoclip eigenständig erstellt werden.

#### **W 25: Videopraxis**

#### (für Mitarbeiter und Studierende)

Nach erfolgreicher Absolvierung der Kurse "Einführung in die Videoproduktion" oder "Einführung in die Filmgestal*tung*" können die Teilnehmer in eigener Regie Videofilme erstellen. Die Mitarbeiter des *[Zentralen Medien-Service](http://www.uni-giessen.de/ZMS/)  [\(ZMS\)](http://www.uni-giessen.de/ZMS/)* stehen Ihnen dabei mit Rat und Tat zur Seite. Technisches Equipment kann vor Ort ausgeliehen werden; ein AVID-Xpress- oder ein Premiere-CS4-Schnittsystem kann im Raum 13 gebucht werden.

Anmeldung bei *[Henning.Heckmann@hrz.uni-giessen.de](mailto:Henning.Heckmann@hrz.uni-giessen.de)* oder *[Peter.Reisinger@hrz.uni-giessen.de](mailto:Peter.Reisinger@hrz.uni-giessen.de)*

## <span id="page-12-0"></span>**W 26: Einführung in Audio-Podcasting**

Die Veranstaltung ist Teil der AfK-Veranstaltungen des HRZs und gehört zum Modul "[Medienkompetenz: Audio-](http://www.uni-giessen.de/hrz/service/veranst/AfK-ZMS-Audio-SS09.pdf)*[Podcasting](http://www.uni-giessen.de/hrz/service/veranst/AfK-ZMS-Audio-SS09.pdf)*".

Workload: insgesamt 30 h (18 h Präsenz, 12 h Nacharbeit)

#### Prüfung: Erstellung eines Podcasts

Qualifikationsziel ist der effektive Einsatz von Audio-Podcasts in didaktischen und journalistischen Bereichen. Im Vordergrund stehen die fachgerechte Anwendung von Audio-Medientechnik und die adäquate inhaltliche Gestaltung für Lehre und Studium im Bereich Multimedia, einschließlich der Fähigkeit zur Medienbeurteilung/-nutzung, insbesondere im wissenschaftlichen und schulischen Umfeld (Stichwort: Medienkompetenz).

Mit theoretischen Grundlagen und praktischen Anwendungen leistet das Modul Beiträge zur Studierfähigkeit und für das spätere Erwerbsleben (Didaktik, Lehramt, Öffentlichkeitsarbeit, Journalismus). Weitere Themen sind:

- Einweisung in professionelle Studio-Technik
- Distributionskanäle für Podcasts
- Anwendungsszenarien
- Einführung in Online-Journalismus (Audio)

# **W 27: Erstellen wissenschaftlicher Arbeiten mit Word für Windows**

**U 27: Übungen zu "Erstellen wissenschaftlicher Arbeiten mit Word für Windows"** 

Diese Veranstaltung ist Teil der AfK-Veranstaltungen des HRZs und gehört zum Modul "*[EDV-Kompetenz](#page-4-0)*".

- Workload: insgesamt 24 h (18 h Präsenz, 6 h Übungen + Hausarbeit)
- Prüfung: Der Teilnehmer erstellt ein vollständiges Word-Dokument (mit Abbildungen, Tabellen, Titelapparat, Verzeichnissen, usw.). Das Ergebnis wird anschließend bewertet.

Der weitaus größte Teil aller wissenschaftlichen Abschlussarbeiten an der Justus-Liebig-Universität wird mit *Word für Windows* (WinWord) erstellt.

WinWord besitzt zahlreiche Funktionen, deren vollständige Behandlung den Rahmen einer Veranstaltung sprengen würde. Deshalb wird das Hauptaugenmerk dieser Veranstaltung auf solche Dinge gelegt, die beim Erstellen wissenschaftlicher Arbeiten anfallen:

 **Grundlagen**: Elemente des WinWord-Bildschirms; einfache Texterfassung und Textkorrektur; einfache Zeichenformatierungen über Menüs, Tastenkombinationen oder Formatierungsleiste; einfache Absatzformatierungen über Menüs, Tastenkombinationen oder Formatierungsleiste; Seiten-Layout; einige einfache Tastenkombinationen; geschütztes Leerzeichen und geschützter Bindestrich;

- **erweiterte Grundlagen**: Konfigurieren von WinWord; notwendige Schritte bei der vollständigen Bearbeitung eines WinWord-Dokuments (Erfassen des Textes, nachträgliche Textänderungen, Rechtschreibkontrolle, Seiten-Layout, Proportionalschriften, Zeilenabstand, Formatierung von Überschriften, Texthervorhebungen, hängende Absätze, Kontrolle des Zeilenumbruchs, Seitenumbruch, Kopfzeile, Speichern);
- praktische Vorgehensweise beim Planen, Erstellen, Überarbeiten und Drucken von WinWord-Dokumenten;
- Entwickeln und Anwenden von Formatvorlagen;
- Arbeiten mit der Gliederungsansicht;
- inhaltliche Strukturierung des Dokuments durch Kapitel, Verzeichnisse, usw.;
- Erstellen von Inhaltsverzeichnissen;
- Erstellen von Tabellen mit Hilfe von Tabulatoren; Tabellen mit dem eigentlichen Tabellenbefehl; Tabellenverzeichnis;
- Abbildungen und Abbildungsverzeichnis;
- Arbeiten mit Fußnoten;
- Querverweise;
- interaktive Textelemente (z.B. Verweise auf E-Mail-Adressen bzw. andere Dokumente im Web, Querverweise);
- Erstellen einer (interaktiven) PDF-Datei aus einem Win-Word-Dokument;
- Schlagwortverzeichnis;
- Einführung in das Arbeiten mit Dokumentvorlagen;
- Textbausteine

Siehe auch *[http://www.uni-giessen.de/partosch/](http://www.uni-giessen.de/partosch/WinWord-Kurs/Office2000/) [WinWord-Kurs/Office2000/](http://www.uni-giessen.de/partosch/WinWord-Kurs/Office2000/)*.

#### **Anmerkungen:**

- Kenntnisse über Windows 95/98/NT/2000/XP usw. sind *unbedingt empfehlenswert*.
- Gegenstand des Kurses ist *Word 2007*.
- Als Kursunterlage wird das RRZN-Buch "*Word 2002– Grundlagen*" bzw. "*Word 2002–Fortgeschrittene Anwendungen*" benutzt (erhältlich im Service-Bereich des HRZs).

# <span id="page-13-0"></span>**Veranstaltungen des HRZs – Tabellarische Übersicht**

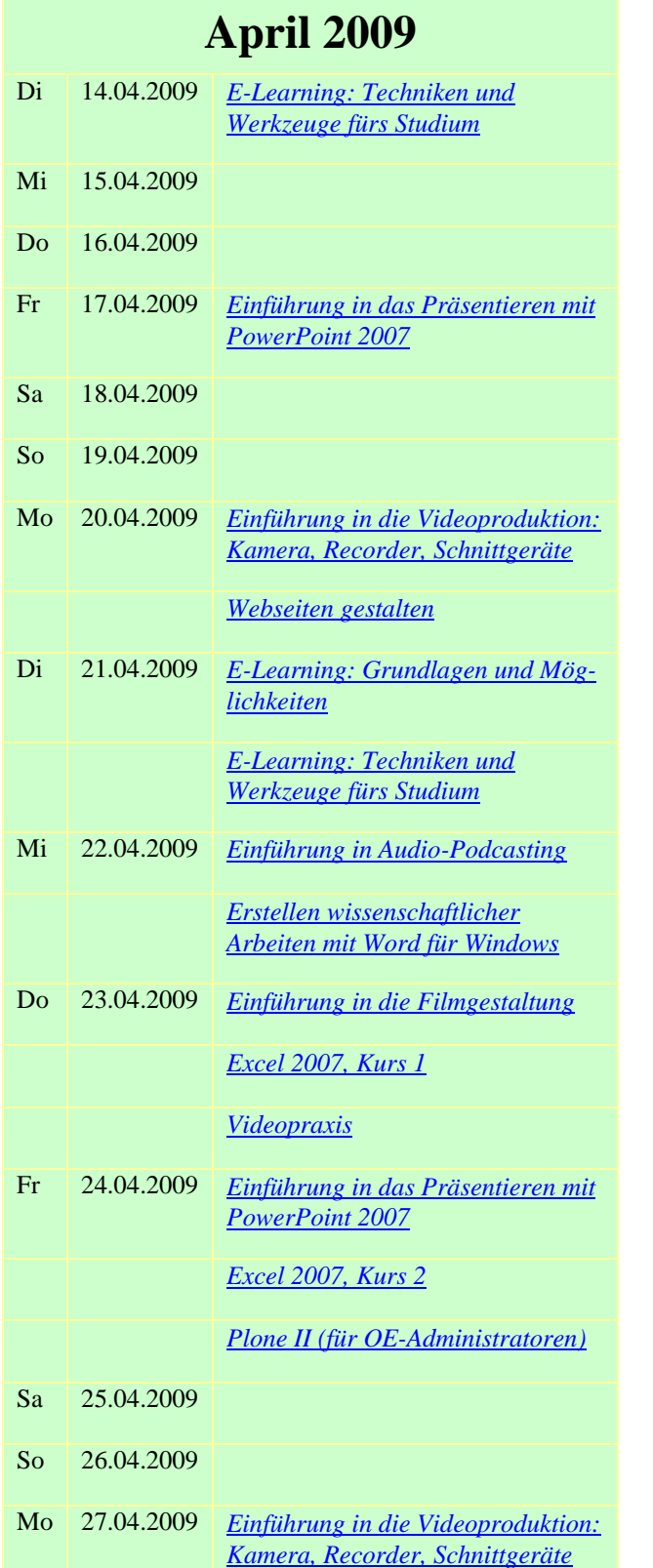

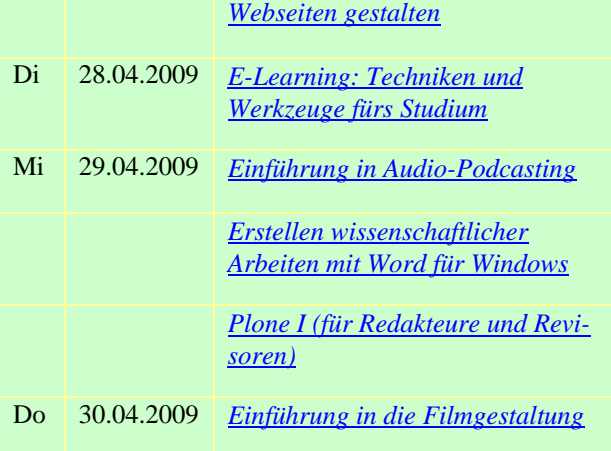

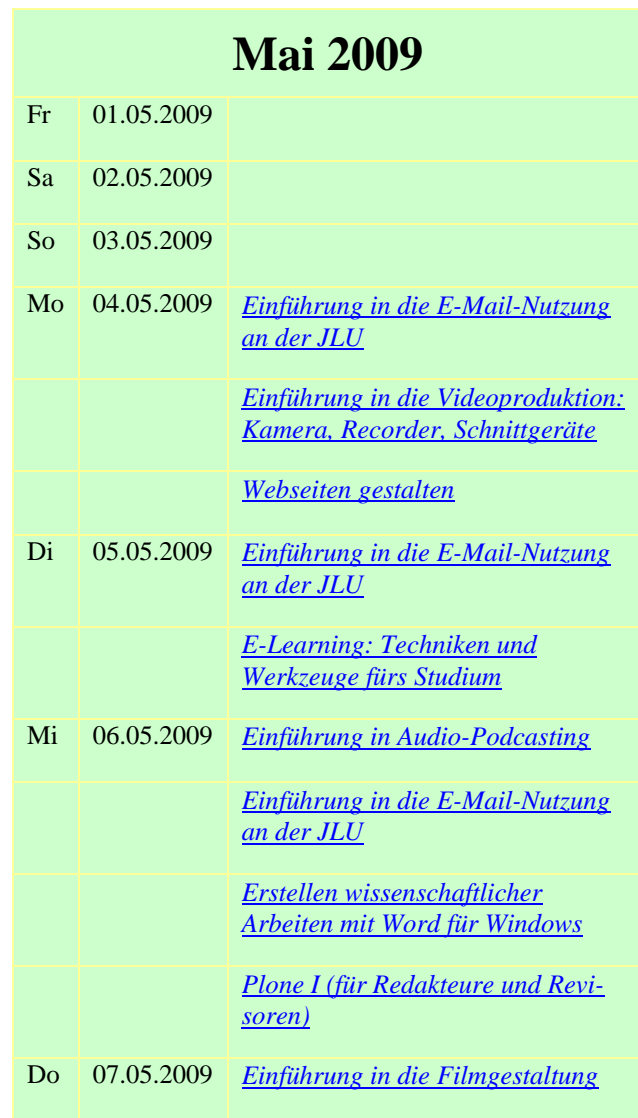

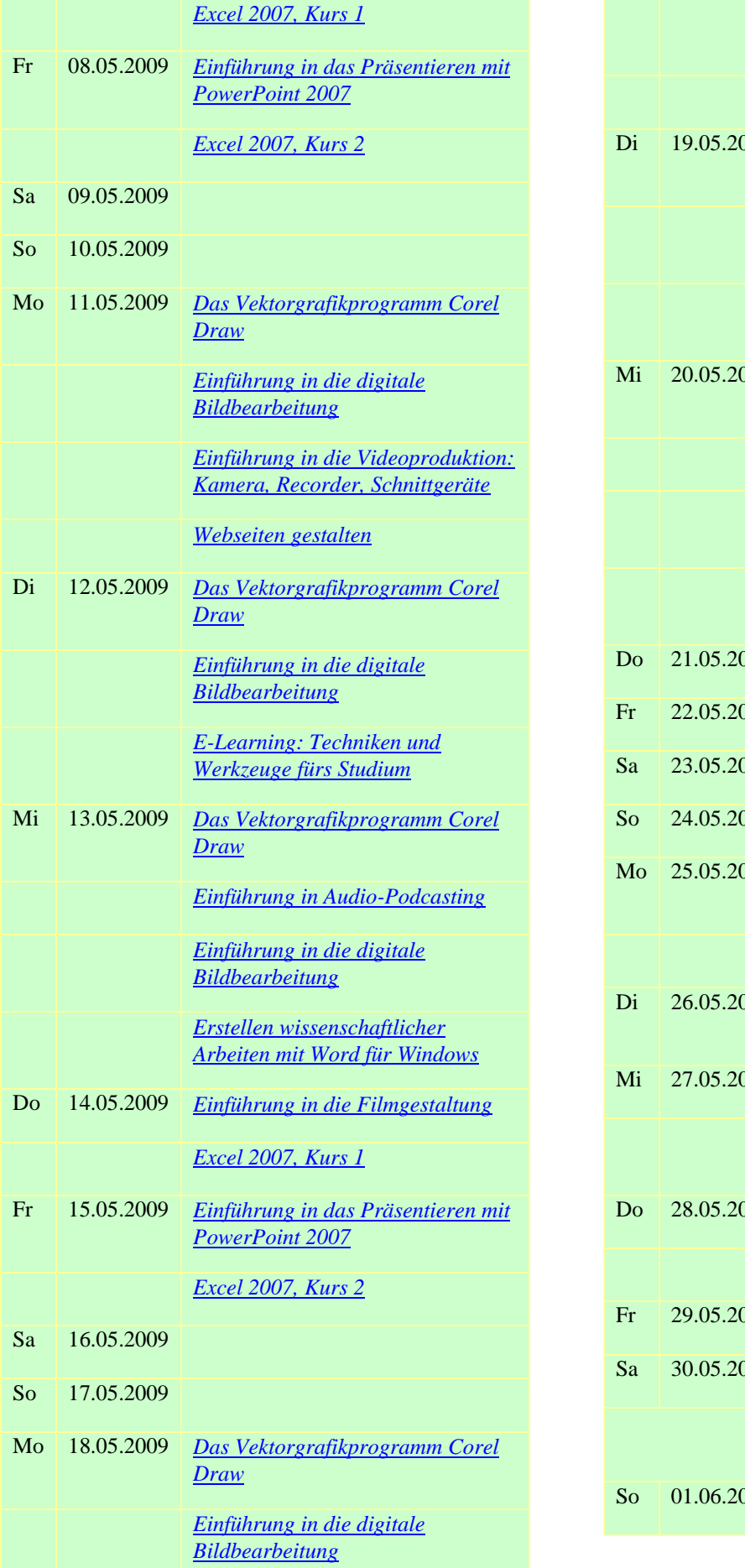

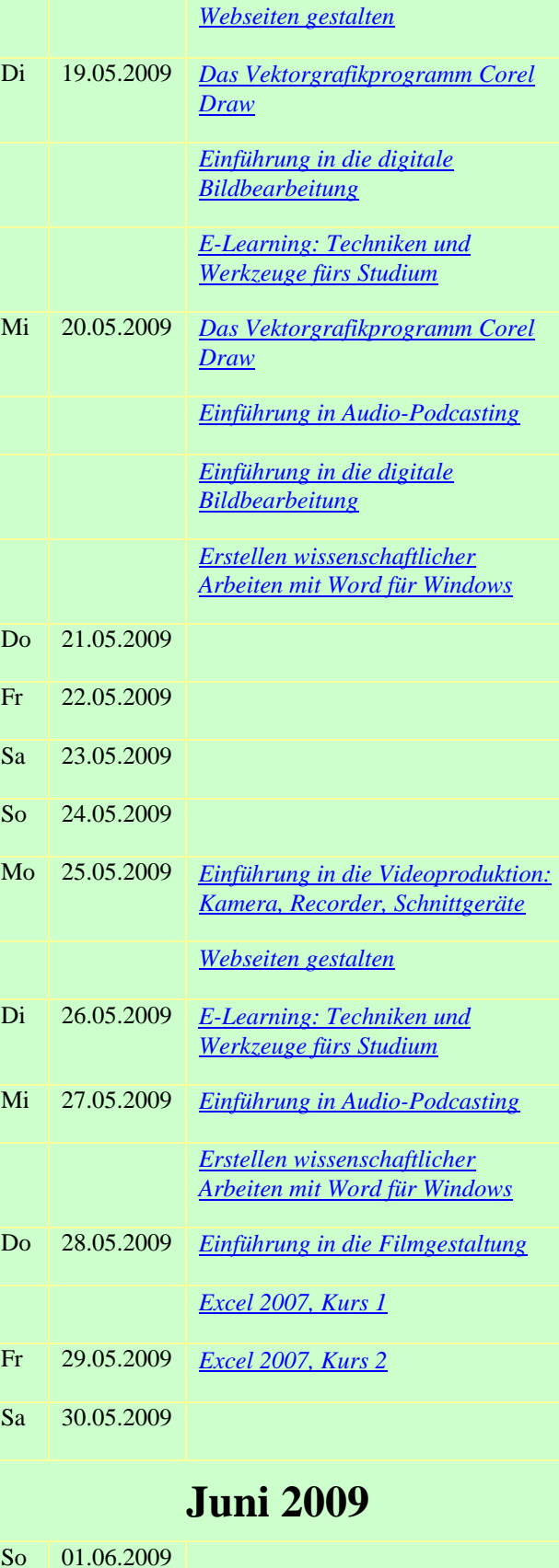

*[Einführung in die Videoproduktion:](#page-11-0)  [Kamera, Recorder, Schnittgeräte](#page-11-0)*

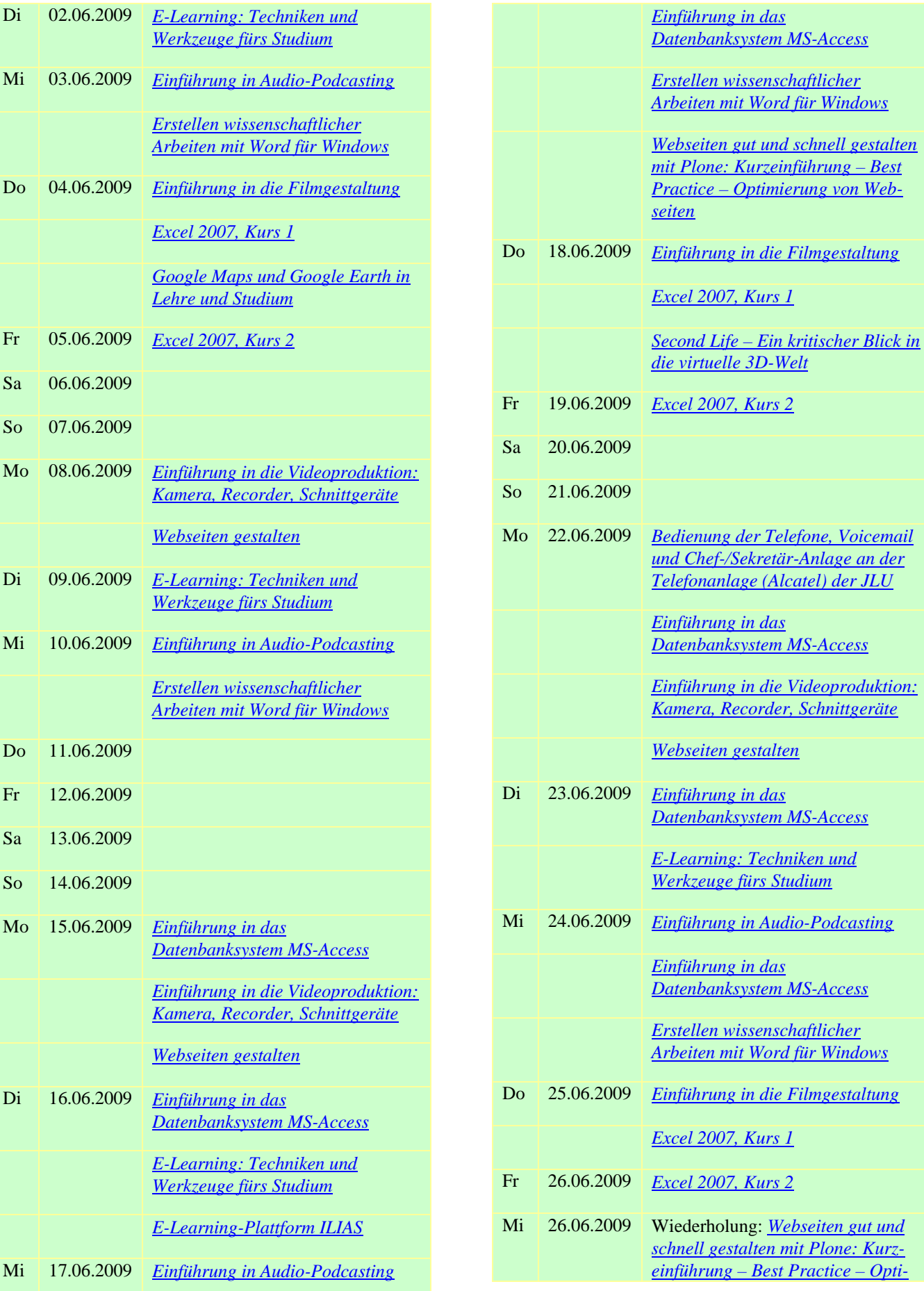

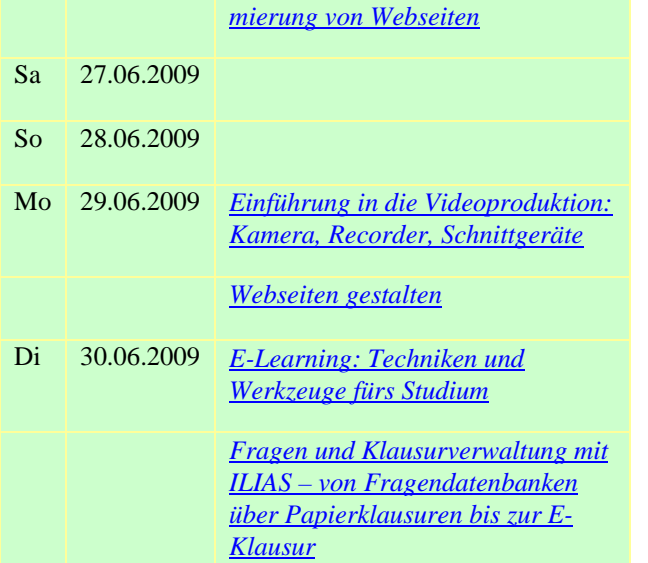

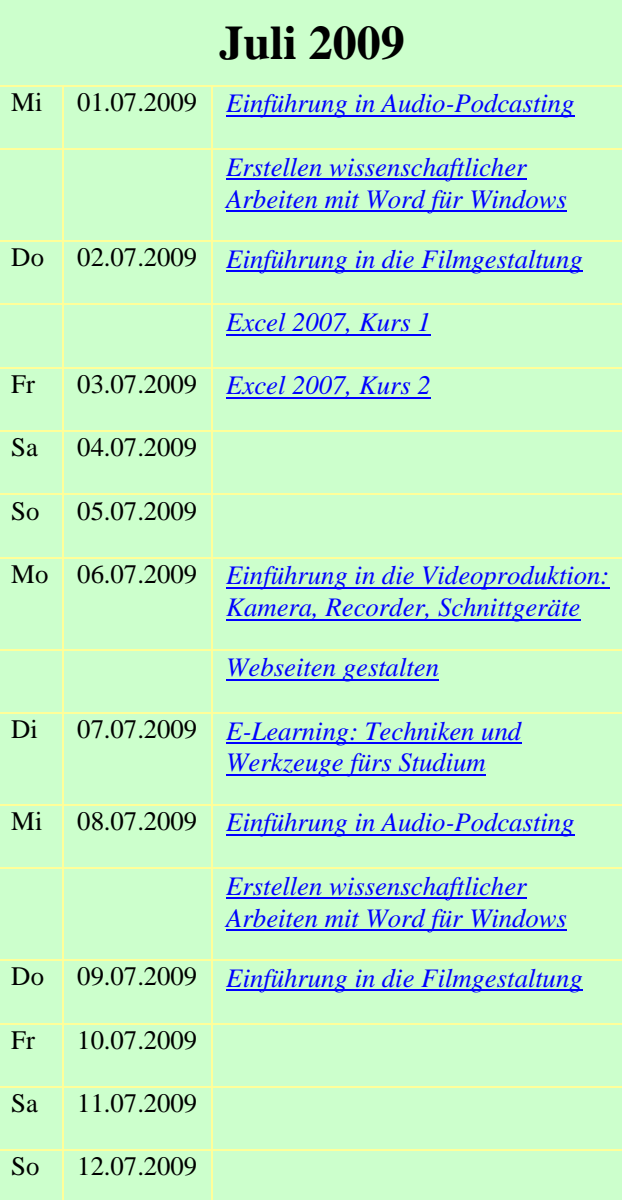

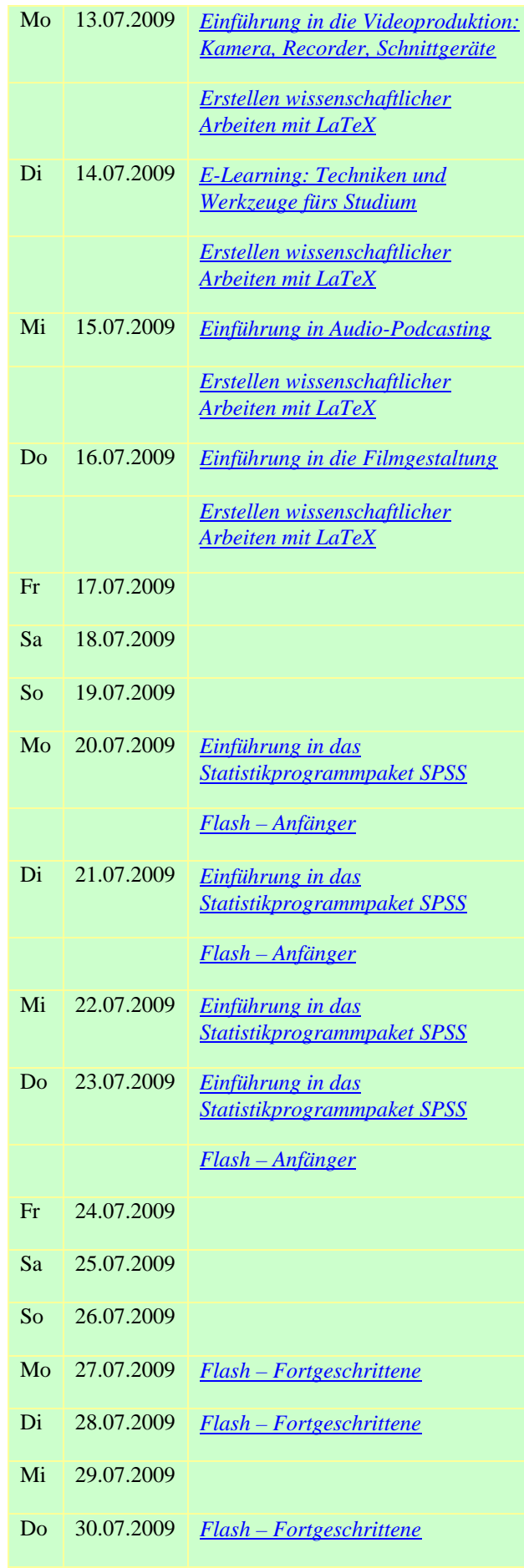

# **August 2009**

Mi 26.08.2009 Wiederholung: *[Plone I \(für Redak](#page-5-0)[teure und Revisoren\)](#page-5-0)*

# **September 2009**

Di 08.09.2009 Wiederholung: *[Bedienung der](#page-11-0)  [Telefone, Voicemail und Chef-](#page-11-0) [/Sekretär-Anlage an der](#page-11-0)  [Telefonanlage \(Alcatel\) der JLU](#page-11-0)* 

# **Oktober 2009**

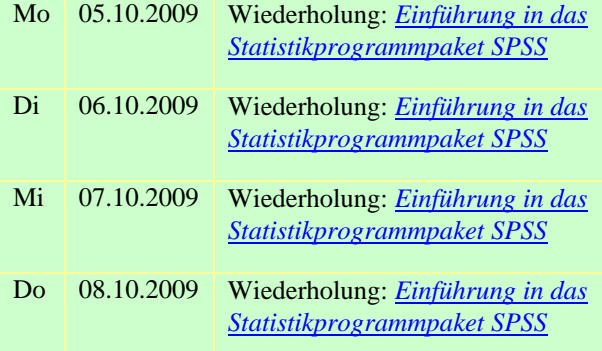

# **Zufahrt zum HRZ**

<span id="page-18-0"></span>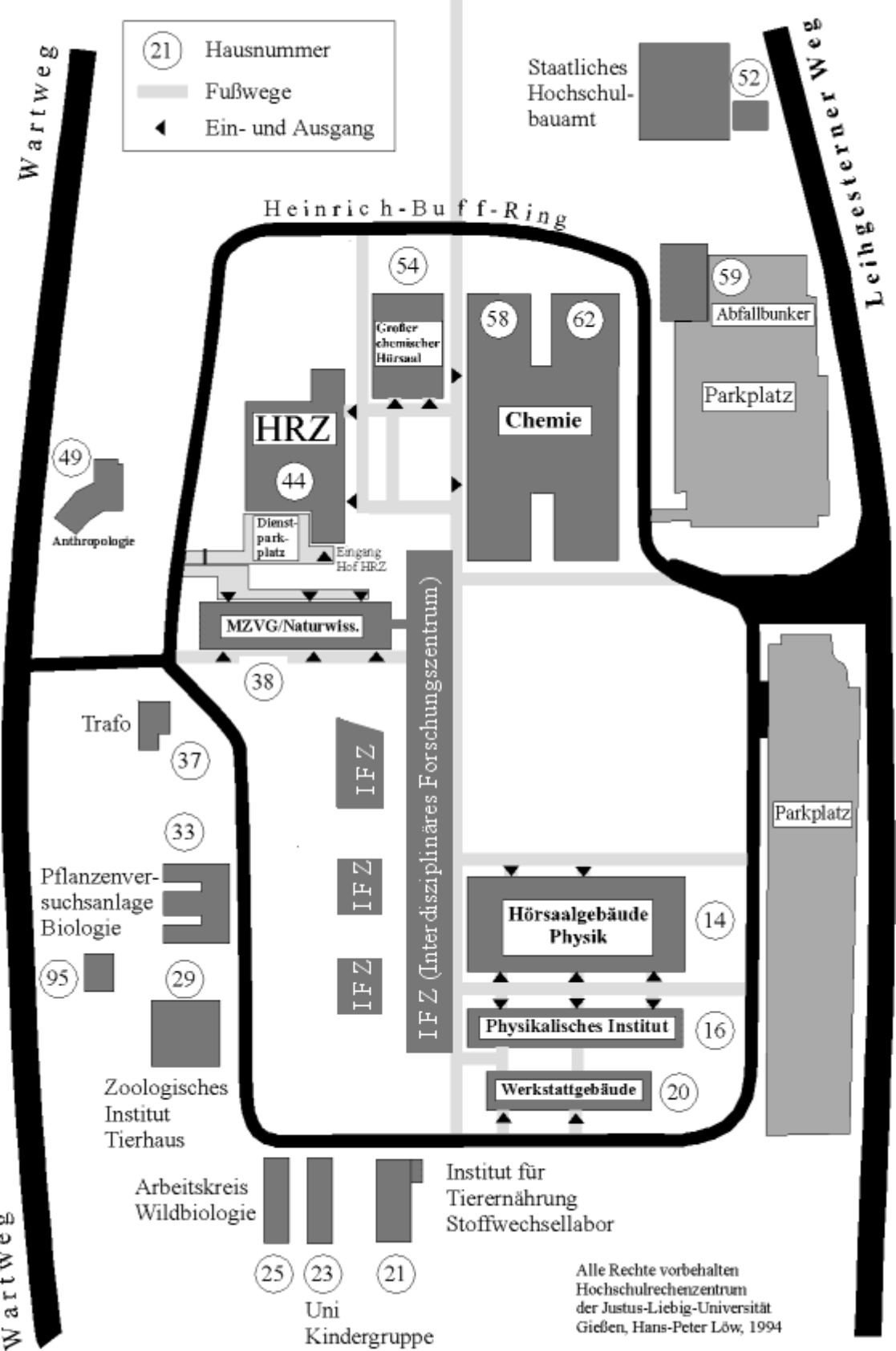

Wartweg

# Wartweg

# **HRZ-Gebäudepläne**

# <span id="page-19-0"></span>**Erdgeschoss des HRZs**

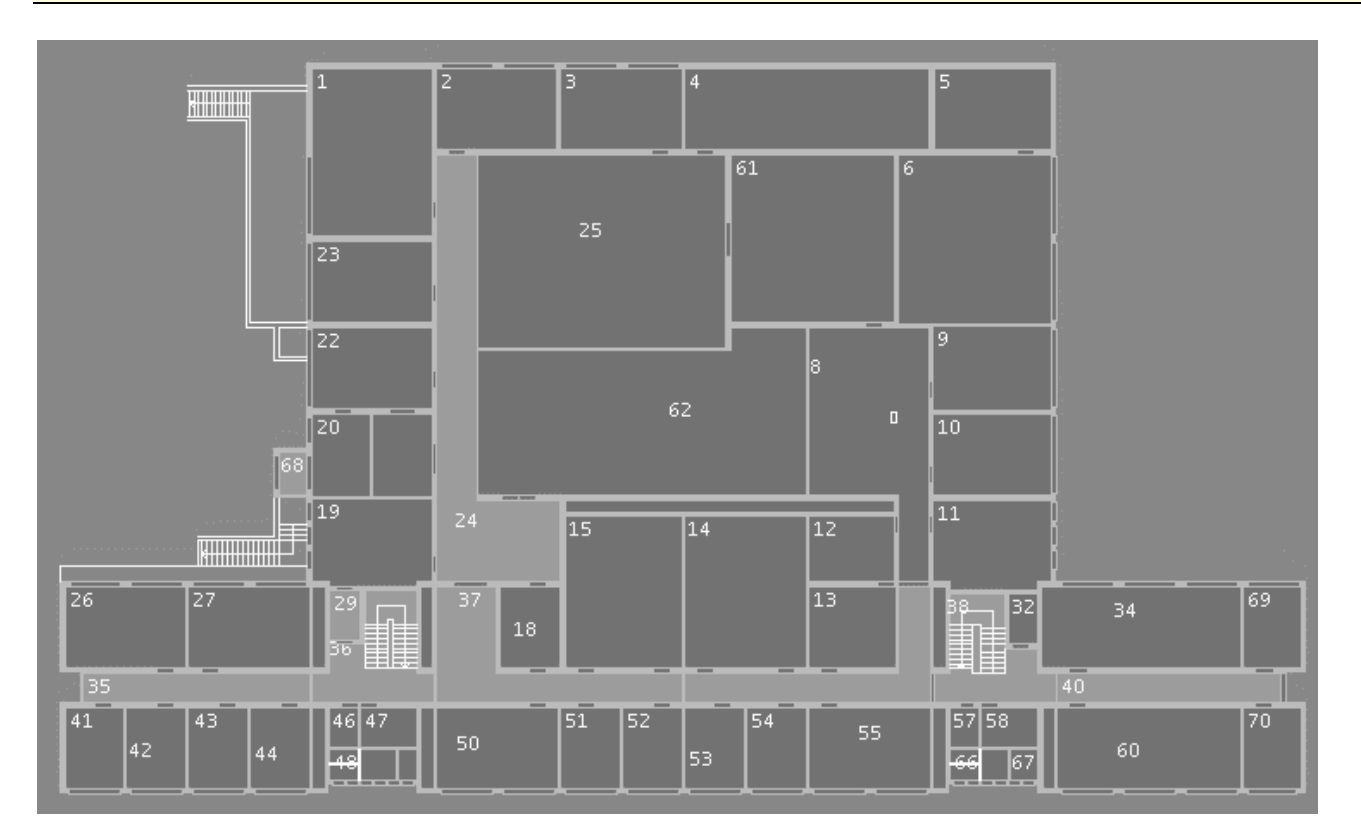

u.a. mit den Veranstaltungsräumen R. 1, R. 14, R. 26 und R. 27

# **Untergeschoss des HRZs**

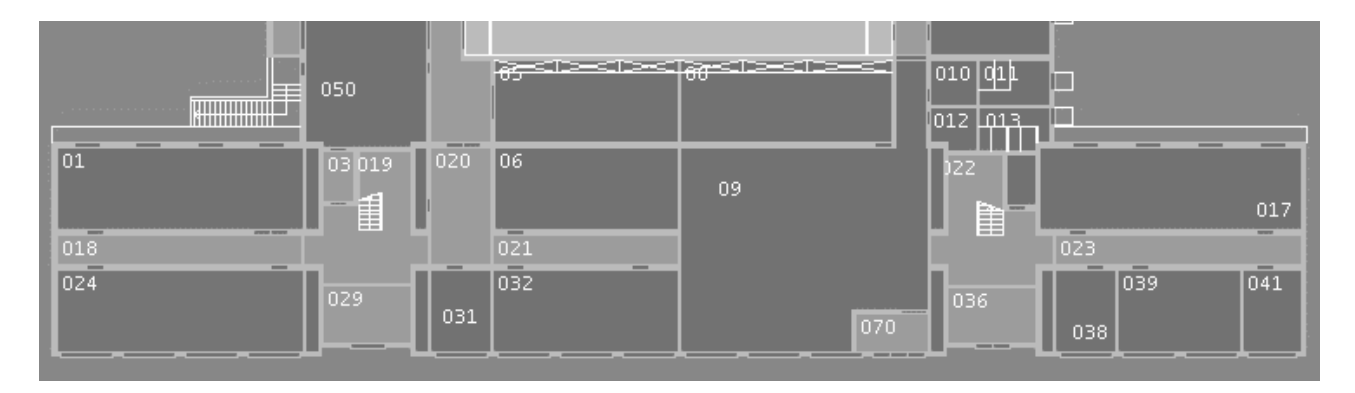

u.a. mit dem Veranstaltungsraum R. 024